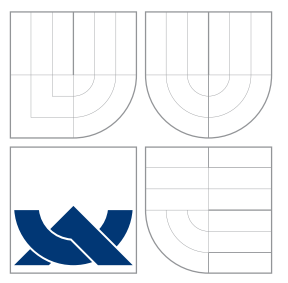

### VYSOKÉ UČENÍ TECHNICKÉ V BRNĚ BRNO UNIVERSITY OF TECHNOLOGY

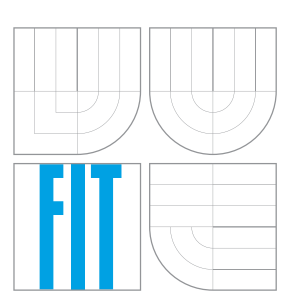

FAKULTA INFORMAČNÍCH TECHNOLOGIÍ ÚSTAV POČÍTAČOVÉ GRAFIKY A MULTIMÉDIÍ FACULTY OF INFORMATION TECHNOLOGY DEPARTMENT OF COMPUTER GRAPHICS AND MULTIMEDIA

# AUTOMATICKÁ DETEKCE JAZYKA TEXTOVÉHO DOKUMENTU

LANGUAGE IDENTIFICATION OF TEXT DOCUMENT

BAKALÁŘSKÁ PRÁCE BACHELOR'S THESIS

AUTOR PRÁCE JAN CAKL AUTHOR

**SUPERVISOR** 

VEDOUCÍ PRÁCE Ing. IGOR SZŐKE, Ph.D.

BRNO 2016

Zadání bakalářské práce/18569/2015/xcakli00

#### Vysoké učení technické v Brně - Fakulta informačních technologií

Ústav počítačové grafiky a multimédií

Akademický rok 2015/2016

### Zadání bakalářské práce

Řešitel: **Cakl Jan** 

Obor: Informační technologie

Automatická detekce jazyka textového dokumentu Téma: **Language Identification of Text Document** 

Kategorie: Zpracování řeči a přirozeného jazyka

#### Pokyny:

- 1. Seznamte se s přístupy pro detekci jazyka psaného textu (strojově čitelného).
- 2. Najděte vhodná data (texty) a vytvořte trénovací a evaluační sety. Implementujte základní algoritmus pro detekci jazyka dokumentu a vyhodnoťte ho.
- 3. Implementujte pokročilé algoritmy postavené na strojovém učení (například umělé neuronové sítě).
- 4. Otestujte úspěšnost pokročilých algoritmů.
- 5. Zhodnoťte dosažené výsledky a navrhněte směry dalšího vývoje.
- 6. Vyrobte A2 plakátek a cca 30 vteřinové video prezentující výsledky vaší práce.

#### Literatura:

· Dle pokynů vedoucího

Pro udělení zápočtu za první semestr je požadováno:

· Body 1, 2 a část bodu 3 ze zadání.

Podrobné závazné pokyny pro vypracování bakalářské práce naleznete na adrese http://www.fit.vutbr.cz/info/szz/

Technická zpráva bakalářské práce musí obsahovat formulaci cíle, charakteristiku současného stavu, teoretická a odborná východiska řešených problémů a specifikaci etap (20 až 30% celkového rozsahu technické zprávy).

Student odevzdá v jednom výtisku technickou zprávu a v elektronické podobě zdrojový text technické zprávy, úplnou programovou dokumentaci a zdrojové texty programů. Informace v elektronické podobě budou uloženy na standardním nepřepisovatelném paměťovém médiu (CD-R, DVD-R, apod.), které bude vloženo do písemné zprávy tak, aby nemohlo dojít k jeho ztrátě při běžné manipulaci.

Szőke Igor, Ing., Ph.D., UPGM FIT VUT Vedoucí: 1. listopadu 2015 Datum zadání: Datum odevzdání: 18. května 2016

**VYSOKÉ UČENÍ TECHNICKÉ V BRNĚ** Fakulta informačních technologií Ústav počítačové grafiky a multimédií 612 S6 Brnu, Božetěchova 2

 $\overline{\mathscr{O}}'$ 

doc. Dr. Ing. Jan Černocký vedoucí ústavu

### **Abstrakt**

Tato práce se zabývá rozpoznáním jazyka textového dokumentu. Výsledný program obsahuje implementaci dvou odlišných metod určených pro rozpoznání jazyka textu. První metoda je založena na frekvenčních statistikách N-gramu. Druhou metodou jsou Markovské řetězce a poslední metoda za účelem rozpoznání jazyka využívá umělou neuronovou síť. Řešení je implementováno v jazyce Python.

### **Abstract**

The thesis deals with a language identification of a text document. The final program includes three different implementation methods of language identification. The first method is based on a frequency statistics of N-gram. The second one represents Markov chains and the last one uses the simulated neural net for the identification purposes. The result is implemented in the Python language.

### **Klíčová slova**

N-gram, umělá neuronová síť, rozpoznání jazyka, Markovské řetězce

### **Keywords**

N-gram, artificial neural network, language identification, Markov chains

### **Citace**

CAKL, Jan. *Automatická detekce jazyka textového dokumentu*. Brno, 2016. Bakalářská práce. Vysoké učení technické v Brně, Fakulta informačních technologií. Vedoucí práce Szőke Igor.

### **Automatická detekce jazyka textového dokumentu**

### **Prohlášení**

Prohlašuji, že jsem tuto bakalářskou práci vypracoval samostatně pod vedením pana Ing. Igora Szőke, Ph.D. Uvedl jsem všechny literární prameny a publikace, ze kterých jsem čerpal.

. . . . . . . . . . . . . . . . . . . . . . .

Jan Cakl 17. května 2016

### **Poděkování**

Chtěl bych poděkovat vedoucímu své bakalářské práce Ing. Igoru Szőke, Ph.D. za pomoc a cenné rady při konzultacích.

○c Jan Cakl, 2016.

*Tato práce vznikla jako školní dílo na Vysokém učení technickém v Brně, Fakultě informačních technologií. Práce je chráněna autorským zákonem a její užití bez udělení oprávnění autorem je nezákonné, s výjimkou zákonem definovaných případů.*

# **Obsah**

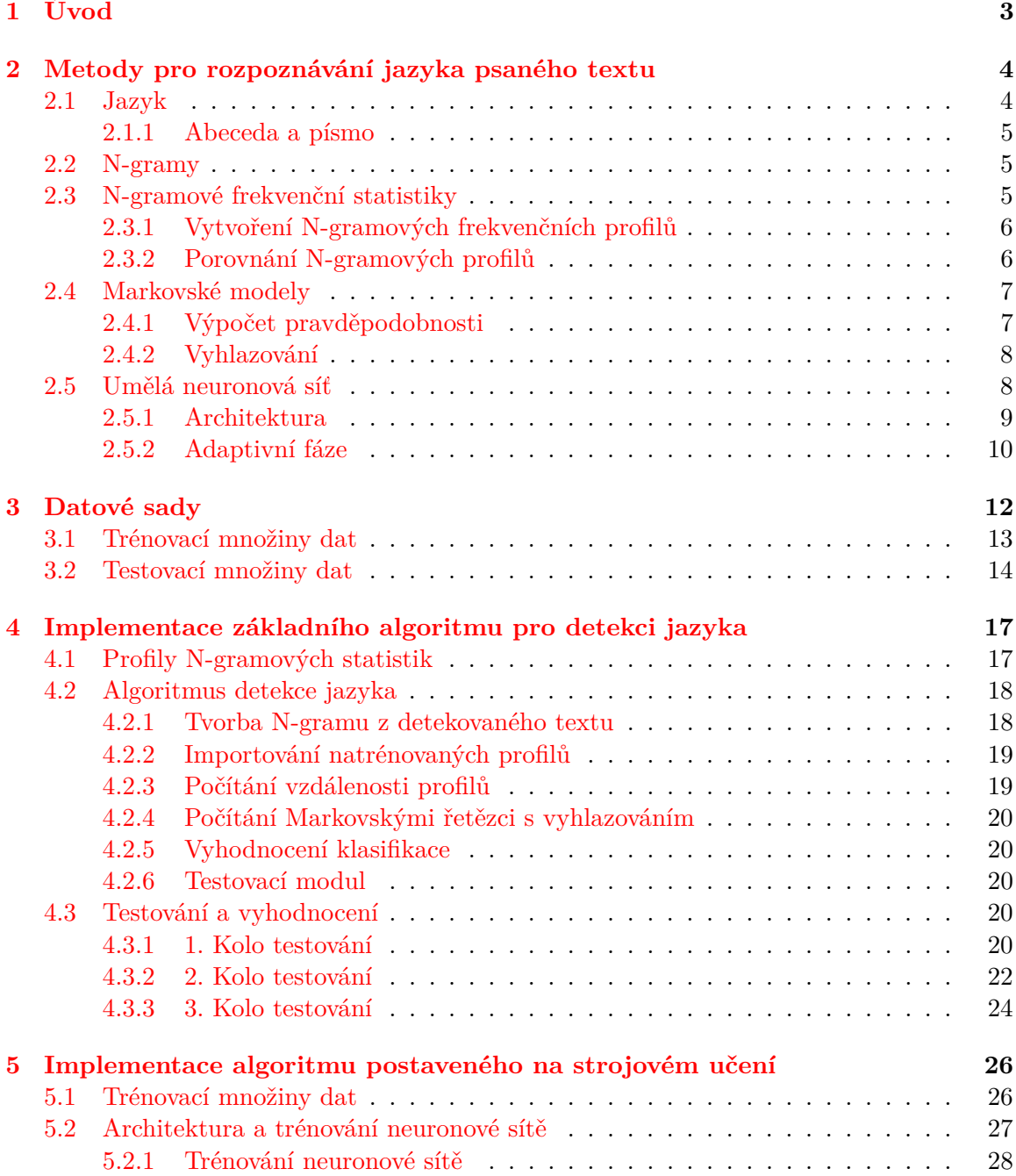

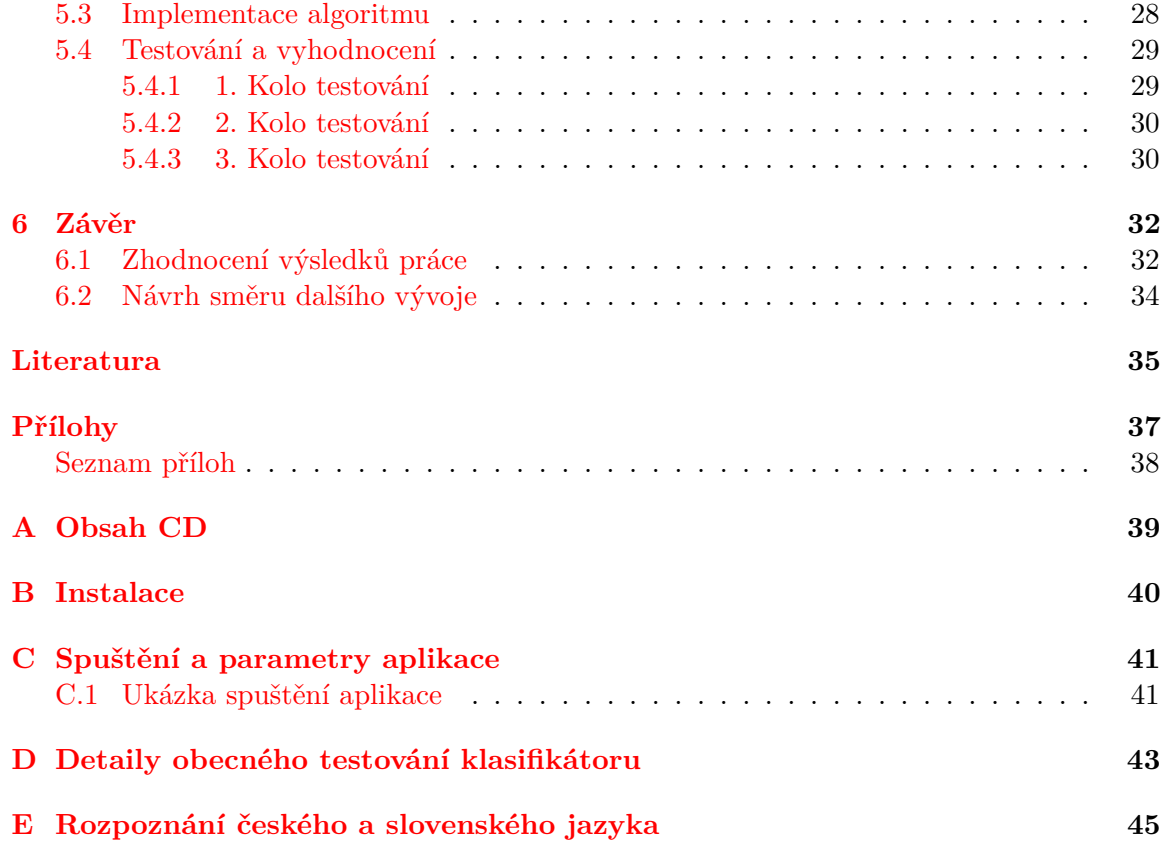

# <span id="page-6-0"></span>**Kapitola 1**

# **Úvod**

Cílem mé práce je analýza a porovnání metod používaných pro automatické rozpoznání jazyka textu a jejich následná implementace. Mezi tyto metody patří N-gramové frekvenční statistiky, Markovské řetězce a také algoritmus, postavený na umělé neuronové síti.

Aplikace pro rozpoznání jazyka textu může sloužit k rozřazení textových dokumentů, u kterých není známé v jakém jazyce jsou napsány. První část práce se zabývá teorií problematiky, mezi kterou patří jazyky, jejich abeceda a posléze rozdělení do jazykových rodin, ve kterých si mohou být jazyky do určité míry podobné, a tudíž hůře rozpoznatelné. Dále se zabývám podrobnou analýzou výše zmíněných metod.

Všechny tyto metody potřebují k úspěšnému rozpoznání velké množství textových dokumentů, na kterých se naučí závislosti a rysy jednotlivých jazyků. Textové soubory musí být upraveny do vhodné podoby, aby obsahovaly skutečné prvky daného jazyka.

Zaměřil jsem se na rozpoznání skupiny evropských jazyků, kterými je čeština, slovenština, němčina, polština, španělština, italština, francouzština, holandština, angličtina a finština. U českého a slovenského jazyka navíc dochází k rozpoznání, zda se jedná o text s diakritikou nebo nikoliv.

V druhé části je popsán hlavní program obsahující implementaci jak základního algoritmu, tak pokročilého algoritmu založeného na umělé neuronové síti.

Výstupem základního algoritmu je třída rozpoznaného jazyka textu jako celku. Vyhodnocení jazyka za pomoci neuronové sítě probíhá po větách a je tak možné sledovat průběh jazyka textového dokumentu, který je vygenerován ve formě grafu.

V neposlední řadě jsou naimplementované metody určené k rozpoznání textu otestovány na základě délky vstupního textu. Je zajímavé sledovat, jak se algoritmy chovají při rozpoznání českého a slovenského jazyka, které si jsou velice podobné.

Na závěr zhodnotím dosažené výsledky práce a popíši, jaký zvolit směr dalšího vývoje. V následujících kapitolách se Vám budu snažit vše dostatečným způsobem přiblížit.

### <span id="page-7-0"></span>**Kapitola 2**

# **Metody pro rozpoznávání jazyka psaného textu**

V každém jazyce se vyskytují slova nebo znaky, která jsou pro daný jazyk typická a vyskytují se v něm častěji. Tímto se zabývá Zipfův zákon, který popisuje základní vztahy mezi frekvencí jednotky a její rozložení v daném jazyce. Pokud jsou všechna slova textu seřazena sestupně podle počtu jejich výskytu, tak výsledek součinu pořadí a četnosti bude pro každé slovo přibližně stejný. [\[12\]](#page-39-0)

K rozpoznávání jazyka existuje mnoho přístupů. Některé jsou založeny na jazykové informaci, jako může být diakritika, speciální znaky nebo sled za sebou jdoucích znaků. V této kapitole se zaměřím na důležité pojmy, mezi které patří jazyk a jeho abeceda. Dále se budu věnovat analýze jednotlivých metod.

První metoda je založena na počítání vzdálenosti dvou jazykových profilů. Druhou metodou jsou Markovské řetězce, které jsou postaveny na pravděpodobnosti výskytu daného prvku. Poslední analyzovanou metodou je výpočetní model umělé neuronové sítě.

Cílem je porovnat jednotlivé metody a na základě porovnání zvolit takovou, která je vhodná ke klasifikaci jazyka strojově čitelného textu.

#### <span id="page-7-1"></span>**2.1 Jazyk**

Základním prostředkem pro lidskou komunikaci slouží systém, kterému se říká jazyk. Jedná se v podstatě o systém znaků, užívaný podle konkrétních pravidel každého jazyka a primárně je používán pro kódování a dekódování sdělované informace. [\[13\]](#page-39-1)

Jelikož se jazyky stále mění a vyvíjí, není možné přesně určit, jaký je jejich počet. Podle webu Ethnologue<sup>[1](#page-7-2)</sup>, zabývající se zkoumáním světových jazyků, je na celém světě 7097 živých jazyků, které jsou rozděleny do jazykových rodin podle jejich předchůdce a tudíž si jsou do určité míry podobné. Každá rodina je poté dále dělena do několika dalších větví.

Například čeština[2](#page-7-3) patří do indoevropské rodiny, která se dělí do západoslovanské větve slovanských jazyků spolu se slovenštinou a nebo také polštinou. Proto bude zajímavé sledovat úspěšnost rozpoznání mezi těmito podobnými jazyky.

<span id="page-7-2"></span><sup>1</sup> <http://www.ethnologue.com/about>

<span id="page-7-3"></span> $\mathrm{^{2}http://lingvo.info/cs/lingvopedia/czech}}$  $\mathrm{^{2}http://lingvo.info/cs/lingvopedia/czech}}$  $\mathrm{^{2}http://lingvo.info/cs/lingvopedia/czech}}$ 

#### <span id="page-8-0"></span>**2.1.1 Abeceda a písmo**

Abeceda je uspořádaná množina znaků, která je pro každý jazyk specifická. Variantou je tzv. mezinárodní abeceda<sup>[3](#page-8-3)</sup>, obsahující 26 znaků, což jsou základní znaky, které neobsahují diakritiku - A, B, C, D, E, F, G, H, I, J, K, L, M, N, O, P, Q ,R, S, T, U, V, W, X, Y, Z.

Evropská písma rozlišují dvě verze znaků, kterým se říká majuskule a minuskule, nebo-li verzálky a mínusky. Proto každý znak abecedy v těchto jazycích má dvě verze. Velké množství jazyků mezinárodní abecedu rozšiřuje o znaky s diakritikou, což mohou být čárky, háčky, kroužky a jiné znaky.[\[13\]](#page-39-1)

Například česká abeceda přidává k mezinárodní abecedě dalších 15 znaků s diakritikou. Mezi znaky lze zařadit i číslice. Jelikož je zápis číslic pro rozpoznávané jazyky stejný, nejsou tyto znaky z hlediska rozpoznání důležité. Tuto vlastnost mají i tzv. interpunkční znaménka $^4$  $^4$ , jako je například symbol  $(!)$ ,  $(?)$ ,  $(.)$ ,  $(.)$ ,  $(.)$  a spousta dalších.

#### <span id="page-8-1"></span>**2.2 N-gramy**

N-gramy jsou definovány jako posloupnost N po sobě jdoucích prvků z dané posloupnosti. Může se skládat ze slov nebo pouze z písmen. Podle velikosti N-gramu rozlišujeme: uni-gramy  $= 1$ , bi-gramy  $= 2$ , tri-gramy  $= 3$  atd.

V některých systémech se pro rozpoznání jazyka označují konce slov speciálním znakem, aby bylo z jednotlivých N-gramů zřejmé, které sekvence se nejčastěji vyskytují na začátku posloupnosti.[\[2\]](#page-38-1)

Například řetězec "AHOJ"by se skládal z následujících N-Gramů:

- ∙ Bi-Gramy: \_A; AH; HO; OJ; J\_
- ∙ Tri-Gramy: \_AH; AHO; HOJ; OJ\_
- ∙ Quad-Gramy: \_AHO; AHOJ; HOJ\_

Jelikož se vstupní text rozkládá na velmi malé části, jsou minimalizovány chyby, které mohou vzniknout odstraněním nevhodných slov z posloupnosti textu.

#### <span id="page-8-2"></span>**2.3 N-gramové frekvenční statistiky**

Pro každý jazyk, který chci rozpoznávat, je nutné vytvořit profil. Tento profil obsahuje seznam N-gramů, který je seřazen podle počtu jejich výskytů. Takto seřazené profily lze mezi sebou porovnávat a měřit jejich vzdálenost.

Techniku porovnávání frekvenčních profilů zveřejnil William B. Cavnar a John M. Tren-kle. Technika je známa pod názvem TextCat<sup>[5](#page-8-5)</sup>.

<span id="page-8-3"></span> $^3$ <http://www.nationsonline.org/oneworld/international-spelling-alphabet.htm>

<span id="page-8-4"></span><sup>4</sup> <http://www.evertype.com/alphabets/punct.pdf>

<span id="page-8-5"></span><sup>5</sup> <http://www.let.rug.nl/vannoord/TextCat/>

#### <span id="page-9-0"></span>**2.3.1 Vytvoření N-gramových frekvenčních profilů**

- ∙ V textu zachovám pouze písmena a apostrofy. Číslice a interpunkční znaménka vyřadím. Konce a začátky slov označím specifickým znakem pro začátek a konec slova.
- ∙ Sestavím seznam všech N-gramů, kde se velikost parametru N pohybuje v rozmezí od 1 do 5.
- ∙ V hashovací tabulce jsou uchovány proměnné, které počítají četnosti jednotlivých N-gramů, a po každém dalším výskytu je příslušná proměnná N-gramu navýšena.
- ∙ Po skončení počítání výskytů je seznam N-gramů seřazen sestupně od nejpočetnějších po méně početná.

O daném jazyku a také tématu vypovídá nejpočetnějších 300 N-gramů. Tudíž bude prvních 300 N-gramů velice podobných jak pro poezii, tak pro naučný text určitého jazyka. Naopak pro text v jiném jazyce jsou N-gramy zcela odlišné.

Nejpočetnější skupinou N-gramů v profilu jsou uni-gramy, které promítají použití znaků abecedy v jednotlivých jazycích.[\[2\]](#page-38-1)

#### <span id="page-9-1"></span>**2.3.2 Porovnání N-gramových profilů**

Po vytvoření profilů pro každý jazyk, již lze porovnávat mezi vytvořeným profilem neznámého dokumentu a profily reprezentující jednotlivé jazyky.

Srovnání profilů je prováděno výpočtem jejich vzdálenosti dle vzorce [2.1.](#page-9-2) Výpočet bere v úvahu pozici N-gramu  $n_i$ v profilu neznámého textu  $(analyze\_profile)$ a pozici  $n_i$ v již natrénovaném profilu (*train\_profile*). Vzdálenost mezi profily je absolutní hodnota rozdílu pozice  $n_i$  v analyze\_profile a pozice  $n_i$  v train\_profile.[\[7\]](#page-38-2)

<span id="page-9-2"></span>
$$
D_j = \sum_{i=1}^{N} |pozice(n_i, analyze\_profile) - pozice(n_i, train\_profile)|
$$
 (2.1)

kde N je počet N-gramů. Systém na základě nejmenší vzdálenosti rozezná jazyk neznámého textu. Na obrázku [2.1](#page-10-2) je uveden jednoduchý příklad, na kterém je znázorněn výpočet vzdálenosti dvou profilů.

N-gram "THE" se v profilu jazyka vyskytuje na 1. pozici, ale v profilu neznámého dokumentu až na 4. pozici. Vzdálenost těchto dvou N-gramů je 3.

Pokud se v profilu pro rozpoznávaný jazyk vyskytne neznámý N-gram, je pro jeho vzdálenost zvolena konstanta prezentující maximální hodnotu vzdálenosti. Po porovnání všech N-gramů dojde k součtu jednotlivých vzdáleností.

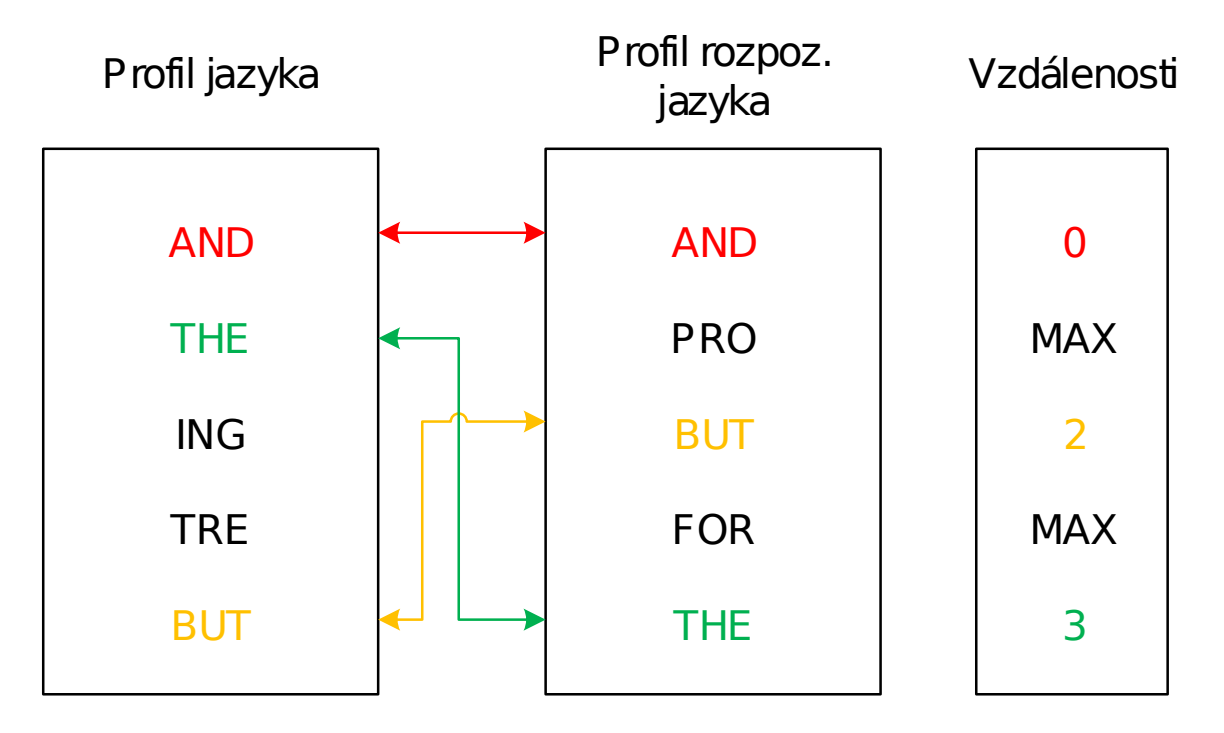

<span id="page-10-2"></span>Obrázek 2.1: Diagram porovnání N-gramových profilů (převzato z [\[2\]](#page-38-1))

#### <span id="page-10-0"></span>**2.4 Markovské modely**

Markovské modely jsou zařazeny do třídy statistických nástrojů pro modelování s daty. Umožňují vypočítat statistické závislosti na základě posloupností stavů a patří mezi zvláštní případy stochastických konečných automatů. Výskyt prvku, který bude následovat, určují na základě konečné množiny předcházejících prvků.

Práci těchto modelů definují Markovské řetězce, u kterých platí, že pravděpodobnost uvedená u každé hrany přechodu do následujícího stavu nezávisí na předchozích stavech. Běžně jsou používány pro rozpoznání jazyka jak z mluvené řeči, tak textu.

Pokud jsou zpracovávána jednotlivá písmena slov, považuje se posloupnost znaků ve slově jako Markovský řetězec. Z toho vyplývá, že data pro naučení systému jsou považována za soubor Markovských řetězců.[\[11\]](#page-38-3)

#### <span id="page-10-1"></span>**2.4.1 Výpočet pravděpodobnosti**

Markovský model řádu 0 předpovídá, že každé písmeno v abecedě přichází s pevnou pravděpodobností. Pokud je vstupní text například "agggcagcgggcg", tak Markovský model řádu 0 předpovídá:

- ∙ písmeno 'a' s pravděpodobností 2/13
- ∙ písmeno 'c' s pravděpodobností 3/13
- ∙ písmeno 'g' s pravděpodobností 8/13

Markovský model řádu *K* předpovídá, že každé písmeno může přijít s pravděpodobností, která závisí na *K* po sobě jdoucích písmenech (K-gram).

Pravděpodobnost výskytu N-gramu je počítána tak, že pozorovaný N-gram vydělíme jeho četností. To se nazývá relativní frekvence.

Například pokud se v textu vyskytuje bi-gram "ne" s počtem výskytu 90 z celkového počtu bi-gramů 100 000, je relativní frekvence pro tento bi-gram  $\frac{90}{100000} = 0,0009$ .[\[7\]](#page-38-2)

Tímto způsobem se vyhodnotí všechny N-gramy pro text. Vzhledem k tomu, že pravděpodobnosti jsou menší nebo rovny 1, tak vynásobením pravděpodobností mezi sebou vyjde velmi malé číslo. Tím může dojít k číselnému podtečení. Řešením jsou logaritmické pravděpodobnosti spočítané vzorcem [2.2.](#page-11-2) Výsledkem nejsou tak malá čísla. Aplikováním stejného vzorce se provádí celkové vyhodnocení všech pravděpodobností.[\[4\]](#page-38-4)

<span id="page-11-2"></span>
$$
p_1 * p_2 * p_3 * p_4 = exp(log(p_1) + log(p_2) + log(p_3) + log(p_4))
$$
\n(2.2)

#### <span id="page-11-0"></span>**2.4.2 Vyhlazování**

V momentě, kdy dochází k zjišťování v jakém modelu se N-gramy z testovaného textu vyskytují nejpravděpodobněji, může nastat problém. Pokud se testovaný N-gram nevyskytl v trénovacím setu ani jednou, jeho pravděpodobnost je nulová.

Z toho vyplývá, že každý N-gram závislý na tomto N-gramu bude mít nulovou pravděpodobnost, jelikož se pravděpodobnosti mezi sebou násobí. Řešením nejsou ani logaritmické pravděpodobnosti, jelikož sčítání logaritmu s nulovou pravděpodobností má za následek záporné nekonečno. Pro vyřešení problému se používá tzv. vyhlazování, kdy se N-gramu přiřadí drobná relativní frekvence.

Nejjednodušším způsobem, jak provést vyhlazení, je připočítat ke každému výskytu N-gramu číslo 1. Tudíž všechny N-gramy, které měly nulovou četnost, nyní budou mít četnost 1. Této metodě se říká Laplaceovo vyhlazování. Jelikož se ke každé hodnotě četnosti připočítá 1, je alternativní název této metody add-one smoothing.

Jak vyhlazení funguje, je znázorněno ve vzorci [2.3.](#page-11-3) Hodnota *V* značí celkový počet N-gramů v souboru a  $C(w_{n-1})$  udává celkový počet N-gramů, který začíná na  $w_{n-1}$ .[\[4\]](#page-38-4)

<span id="page-11-3"></span>
$$
P *_{Laplace}(w_n|w_{n-1}) = \frac{C(w_{n-1}w_n) + 1}{C(w_{n-1}) + V}
$$
\n(2.3)

Pro svou jednoduchost je tato metoda jednou z nejvíce používaných pro vyhlazování modelu.

#### <span id="page-11-1"></span>**2.5 Umělá neuronová síť**

Umělé neuronové sítě jsou inspirovány z biologické nervové soustavy člověka a skládají se z velkého počtu propojených výpočetních jednotek, kterým se říká neurony. Umělé neurony znázorňují skutečné neurony z lidské soustavy.

Základním stavebním prvkem modelu neuronové sítě je perceptron, který je matematickým modelem biologického neuronu a v dnešní době je spíše nazýván jako neuron. Neuron se skládá z až N vstupů, kde každý vstup je ohodnocen tzv. synaptickou váhou, která určuje propustnost vstupů.[\[6\]](#page-38-5)

Perceptron obsahuje prahovou hodnotu, nebo-li potenciál neuronu, který lze spočítat dle vzorce [2.4,](#page-12-1) kde  $x_1$  až  $x_n$  tvoří vektor vstupů a vektor vah těchto vstupů je označován  $w_1$  až  $w_n$ . Pokud je k neuronu přidán navíc vstup, nebo-li bias o stálé hodnotě 1, lze tuto hodnotu včlenit jako hodnotu váhy tohoto vstupu. Bias je označován ve vzorci [2.4,](#page-12-1) jako b.

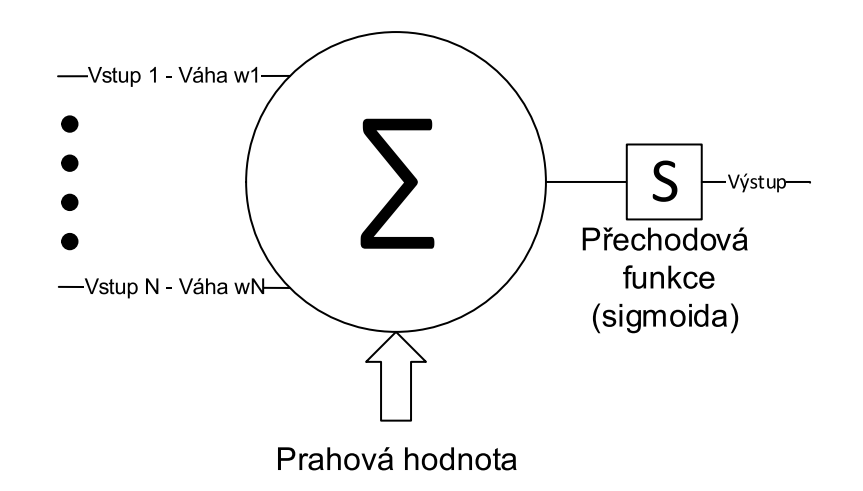

Obrázek 2.2: Model perceptronu (převzato z [\[6\]](#page-38-5))

<span id="page-12-1"></span>
$$
y_{in} = b + \sum_{i=1}^{n} w_i * x_i.
$$
 (2.4)

Pokud dosadíme výsledek výpočtu vnitřního potenciálu daného neuronu do přenosové funkce pro tentýž neuron, získáme hodnotu výstupního indikujícího signálu  $y$  nabuzeného neuronu.[\[3\]](#page-38-6)

Pro neuronové sítě existuje velké množství přenosových (aktivačních) funkcí. Tyto funkce mají vliv na konvergenci výpočtu naučení neuronové sítě. Mezi nejčastěji používané patří sigmoidální funkce.

#### <span id="page-12-0"></span>**2.5.1 Architektura**

Architektura neuronové sítě se rozlišuje na dva hlavní typy: cyklická (obrázek [2.3\)](#page-12-2) a acyklická (obrázek [2.4\)](#page-13-1) síť. V cyklické topologii jsou části neuronů zapojeny do kruhu. Příkladem může být zpětná vazba, kdy výstup neuronu je zároveň jeho vstup.

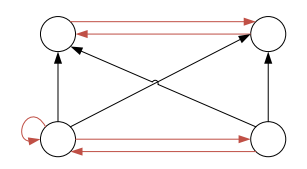

<span id="page-12-2"></span>Obrázek 2.3: Cyklická síť

Naopak u acyklických sítí nemohou být neurony zapojeny do kruhu a každá cesta vede pouze jedním směrem.

Mezi acyklické neuronové sítě patří speciální třída, která se nazývá vícevrstvá neuronová síť. Jedná se o jednu z nejpoužívanějších topologií. Je složena z vrstvy vstupní, vnitřní (skryté) a výstupní. Topologie takové sítě je znázorněna na obrázku [2.5.](#page-13-2)

Pro sestavení takové sítě je důležité určit, kolik vnitřních vrstev a neuronů bude síť obsahovat. Počet skrytých vrstev se určuje experimentálně.

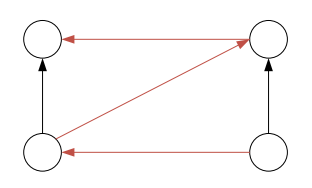

<span id="page-13-1"></span>Obrázek 2.4: Acyklická síť

Pro řešení velké části problémů postačí síť s jednou skrytou vrstvou. Neurony sousedících vrstev jsou mezi sebou propojeny tak, že do každého neuronu vrstvy, která následuje, je přiveden výstup z neuronů vrstvy předcházející.

Po určení počtu vrstev přichází na řadu volba ideálního počtu neuronů. Při jejich velkém množství může dojít k tzv. přeučení nebo-li overfittingu neuronové sítě a je prodloužena fáze učení. Přeučená síť dosahuje vynikajících výsledků nad trénovací množinou, jelikož se dopodrobna naučila závislosti v trénovací množině a přichází o vlastnost generalizace.

Ve fázi testování takové sítě jsou výsledky velice špatné. Pokud počet neuronů nebude dostatečný, nebude mít neuronová síť dostatečně velkou kapacitu k naučení daného problému. Způsob zvolení přiměřeného množství neuronů je takový, že je pro začátek zvolen jejich malý počet.

Poté je síť natrénována a testována. Na základě výsledků testování chybovosti sítě se počet neuronů upravuje do doby, než chybovost sítě klesne pod jistou mez.[\[3\]](#page-38-6)

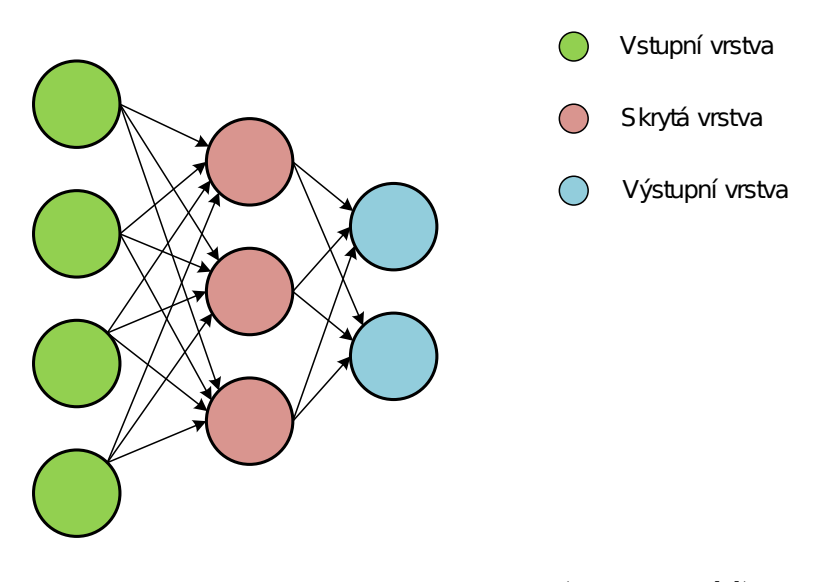

<span id="page-13-2"></span>Obrázek 2.5: Vícevrstvá neuronová síť (převzato z [\[6\]](#page-38-5))

#### <span id="page-13-0"></span>**2.5.2 Adaptivní fáze**

Neuronové sítě se skládají ze dvou částí. Jedna část se nazývá adaptivní, ve které probíhá učení sítě a druhá část je tzv. aktivní, kdy se provádí již naučená činnost. Mezi důležité vlastnosti neuronové sítě patří hledání závislostí v trénovacích datech a nalezené závislosti umět zevšeobecnit.

Za účelem správné reakce výstupního signálu na signál vstupní se provádí učení neuronové sítě. Učení je prováděno nastavením vah jednotlivých vstupů neuronů tak, aby chyba sítě, která má předpis [2.5](#page-14-0) mezi požadovanými a reálnými výstupy, byla co nejmenší.[\[6\]](#page-38-5)

<span id="page-14-0"></span>
$$
E = \sum_{k} E_k \tag{2.5}
$$

Index  $k$  probíhá skrze veškeré trénovací vzory a  $E_k$  znázorňuje chybu odpovídající -tému trénovacímu vzoru, který je definován vztahem

<span id="page-14-1"></span>
$$
E_k = \frac{1}{2} \sum_j (y_j - d_{kj})
$$
\n(2.6)

kde index *j* jde skrze neurony ve výstupní vrstvě a  $d_{kj}$  je *j*-tý prvek požadovaného výstupu  $k$ -tého učícího vzoru. K optimalizaci chyby se používá gradientní metoda, kdy se na začátku učení veškeré váhy nastaví na nízké náhodné hodnoty, které mají střední hodnotu kolem nuly, např z intervalu  $\langle -\frac{2}{s} \rangle$  $\frac{2}{s}, \frac{2}{s}$  >, kde *s* je počet vstupů do neuronu, pro které se nastavují váhy. Pro každý trénovací vzor se poté vypočítá dle vztahu [2.6](#page-14-1) chyba. Po posledním trénovacím vzoru dostaneme dle vzorce [2.5](#page-14-0) výslednou chybu, podle které upravujeme hodnoty vah sítě.

Existují dvě strategie pro učení neuronové sítě. Jedná se o tzv. učení s učitelem a bez učitele. Při učení s učitelem je výstupní signál porovnáván s požadovaným signálem a na základě porovnání jsou váhy neuronů přenastavovány tak, aby docházelo k co nejmenšímu rozdílu mezi požadovaným a výstupním signálem na určitý vstup.[\[3\]](#page-38-6)

V praxi se pro učení sítě používá trénovací část dat, ke které známe správný výsledek. Po dostatečně velkém počtu učících cyklů je neuronová síť schopna správně reagovat na vstupní signál.

Učení neuronové sítě bez učitele je založeno na hledání vzorků se společnými vlastnostmi ve vstupní množině. Učení bez učitele se musí spokojit pouze s informacemi, které byly získány během procesu učení, protože se zde žádná množina s trénovacími daty nenachází.

Nejpoužívanějším algoritmem pro učení je metoda zpětného šíření (backpropagation). V podstatě se jedná o optimalizační algoritmus, jelikož dokáže nalézt vhodné váhy pro síť a trénovací množinu. Metoda zpětného šíření se skládá ze tří hlavních částí, které se opakují v cyklu, dokud není dosaženo určitého kritéria pro ukončení učícího procesu. Mezi hlavní body metody zpětného šíření patří dopředné šíření vstupního signálu, zpětné šíření chyby a v neposlední řadě aktualizace váhových hodnot vstupů neuronů.

U neuronových sítí využívající metody zpětného šíření se nejčastěji využívá sigmoidální přenosová funkce. Jedním z důvodů je, že není obtížné ji zderivovat, a tím se snižuje výpočetní náročnost adaptivního procesu neuronové sítě.[\[6\]](#page-38-5)

### <span id="page-15-0"></span>**Kapitola 3**

# **Datové sady**

Než je nástroj pro automatické určení jazyka z textu schopen rozpoznávat jazyk, je nutné nashromáždit dostatečné množství kvalitních dat. Výběr a následná úprava dat je velice důležitá pro funkčnost celého detektoru. V mém případě jsem vyhledával data pro tyto jazyky:

- ∙ CZ čeština
- ∙ SK slovenština
- ∙ DE němčina
- ∙ PL polština
- ∙ ES španělština
- ∙ IT italština
- ∙ FR francouzština
- ∙ NL holandština
- ∙ FI finština
- ∙ EN angličtina
- ∙ RO rumunština (neznámý jazyk)

Klasifikátor navíc bude naučen, aby rozpoznal český a slovenský text bez diakritiky. Není potřeba pro tyto dvě třídy hledat další data, ale je zapotřebí data vhodným způsobem upravit.

#### ∙ **Zdroje datových sad**

Velké množství textových dat ve 21 evropských jazycích poskytuje Evropský par-lament ve svém paralelním korpusu<sup>[1](#page-15-1)</sup>. Další skupinou textů v mnoha jazycích je uni-verzální deklarace lidských práv<sup>[2](#page-15-2)</sup>.

<span id="page-15-1"></span><sup>1</sup> <http://www.statmt.org/europarl/>

<span id="page-15-2"></span> $^2$ <http://research.ics.aalto.fi/cog/data/udhr/>

Jelikož tyto korpusy pojednávají hlavně o právu, je nutné, aby se data skládala z dal-ších zdrojů. Mezi další skupinu dat lze zahrnout dostupné elektronické knihy<sup>[3](#page-16-1)</sup> a volně dostupné paralelní korpusy<sup>[4](#page-16-2)</sup>.

#### ∙ **Rozdělení datových sad**

Jedním ze způsobů, jak natrénovaný model objektivně vyhodnotit, je rozdělení množiny dat na trénovací a testovací set. Trénovací set bývá ještě rozdělen na evaluační set, který slouží pro optimalizaci modelu. Poměr velikosti mezi daty pro učení a trénování by měl být 80% a 20%.

#### <span id="page-16-0"></span>**3.1 Trénovací množiny dat**

Pro trénování rozpoznání jazyka je vhodné, aby datové sady obsahovaly co nejširší škálu tématických oblastí. Proto je zapotřebí hledat textové sady, které se týkají různých témat. Největší část trénovacích dat jsem nalezl na již zmíněné webové stránce<sup>[5](#page-16-3)</sup>, která obsahuje velké množství paralelních korpusů.

Mezi výhody tohoto zdroje patří, že jsou k dispozici objemná data v jedné stahované sadě. Pro doplnění jsem do množiny dat pro trénování přidal ke každému jazyku několik elektronických knih a texty deklarace lidských práv a svobod, jejichž zdroj je uveden výše.

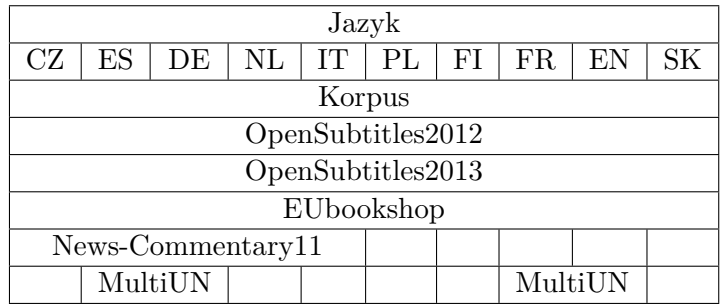

Z jakých částí korpusů byl natrénován detektor, je k náhlédnutí v tabulce [3.1.](#page-16-4)

<span id="page-16-4"></span>Tabulka 3.1: Použité korpusy pro dané jazyky (zdroj dat [\[8\]](#page-38-7) a [\[10\]](#page-38-8))

Všechna trénovací data byla zpracována takovým způsobem, aby obsahovala pouze písmena, která jsou převedena na mínusky. Data pro trénování tříd jazyků neobsahující diakritiku byla navíc zpracována tak, aby se v nich diakritika nevyskytovala. Velikost upravených dat je uvedena v následující tabulce [3.2.](#page-17-1)

Český a slovenský jazyk bez diakritiky byl natrénován na stejných datech jako s diakritikou, tudíž se velikost profilu zásadně nelišila od uvedených hodnot jazyků s diakritikou.

<span id="page-16-1"></span> $^3$ <http://www.gutenberg.org/>

<span id="page-16-2"></span><sup>4</sup> <http://opus.lingfil.uu.se/>

<span id="page-16-3"></span><sup>5</sup> <http://opus.lingfil.uu.se/>

| Jazyk     | Velikost [GB] | Počet slov  | Počet znaků   |
|-----------|---------------|-------------|---------------|
| CZ        | 2,5           | 408 063 360 | 2 241 726 133 |
| SК        | 1,3           | 191 259 026 | 1 177 991 749 |
| DE        | 1,9           | 262 413 035 | 1 821 741 484 |
| PL        | 2,5           | 372 309 615 | 2 398 122 612 |
| ES        | 3,0           | 518 592 095 | 2 914 017 504 |
| IT        | 2,0           | 343 455 858 | 2 029 189 057 |
| FR.       | 2,0           | 324 264 590 | 1 974 373 203 |
| NL        | 2,5           | 463 550 268 | 2 466 077 975 |
| <b>FI</b> | 2,0           | 251 111 494 | 1 938 814 863 |
| ЕN        | 3,0           | 545 894 813 | 2 959 974 809 |

<span id="page-17-1"></span>Tabulka 3.2: Velikost trénovacích dat jednotlivých jazyků včetně počtu slov a znaků

Z důvodu bezproblémového načítání a zpracování dat, byla data rozdělena na několik menších částí o velikosti několika megabytů.

#### <span id="page-17-0"></span>**3.2 Testovací množiny dat**

Pro testování úspěšnosti detektoru jsem použil odlišná data, než která byla použita při trénování. Jako testovací data pro všechny jazyky jsem zvolil část korpusu OpenSubtitles201[6](#page-17-2)<sup>6</sup> (zdroj: [\[5\]](#page-38-9)).

Jelikož testování detektoru bude probíhat na základě počtu slov v textu, byla trénovací data upravena za pomoci vytvořeného skriptu. Ten načítal z obsáhlého korpusu slova a vytvářel podle zadání soubory o požadovaném počtu slov.

Pro každý jazyk byly vytvořeny testovací sety, které obsahovaly skupinu souborů s počtem slov: 4, 7, 10, 13, 16, 20, 25, 30, 40, 50, 60, 80, 100 a 120. Každá skupina čítala 50 souborů s daným počtem slov.

Velikost testovacích dat pro každou skupinu souborů je uvedena v tabulce [3.6](#page-19-0) a [3.7.](#page-19-1) Počty slov v ní uvedené jsou dány součinem počtu souborů a počtem slov v každém souboru dané kategorie.

V sekci [4.3,](#page-23-3) kde se věnuji testování detektoru, jsou využívány v každém kole testování různé části těchto dat.

#### **Testovací set pro 1. kolo testování**

Podrobnosti o testovací sadě pro 1. kolo testování jsou uvedeny v tabulce [3.3.](#page-17-3)

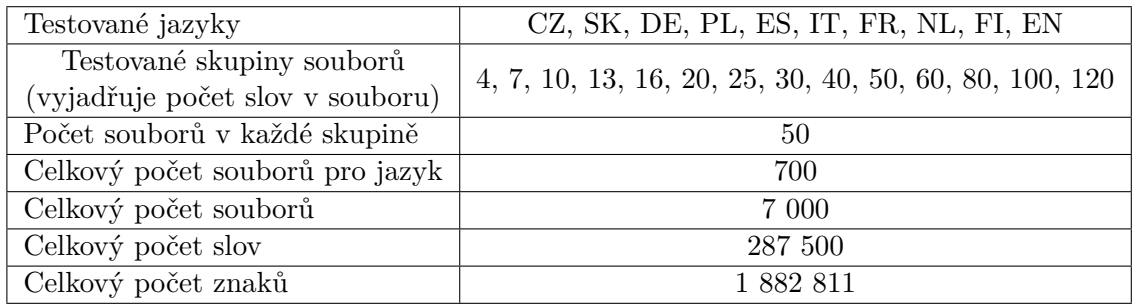

<span id="page-17-3"></span>Tabulka 3.3: Parametry testovací sady pro 1. kolo testování

<span id="page-17-2"></span> $^6$ <http://opus.lingfil.uu.se/OpenSubtitles2016.php>

#### **Testovací set pro 2. kolo testování**

V tabulce [3.4](#page-18-0) jsou uvedeny podrobnosti druhé testovací sady. Český a slovenský jazyk bez diakritiky byl vytvořen odstraněním diakritiky v textech ze sady CZ a SK.

| Testované jazyky                 | CZ, SK, CZ_diacr, SK_diacr |
|----------------------------------|----------------------------|
| Testované skupiny souborů        | 100                        |
| (vyjadřuje počet slov v souboru) |                            |
| Počet souborů v každé skupině    | 50                         |
| Celkový počet souborů pro jazyk  | 50                         |
| Celkový počet souborů            | 200                        |
| Celkový počet slov               | 20 000                     |
| Celkový počet znaků              | 135 676                    |

<span id="page-18-0"></span>Tabulka 3.4: Parametry testovací sady pro 2. kolo testování

#### **Testovací set pro 3. kolo testování**

Tato testovací sada slouží pro testování neznámého jazyka. Jak jsou data uspořádána v setu pro 3. kolo testování je uvedeno v tabulce [3.5.](#page-18-1)

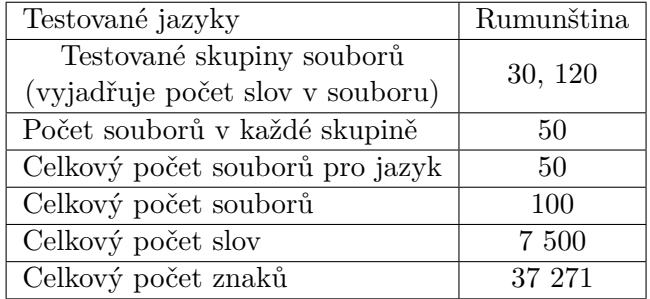

<span id="page-18-1"></span>Tabulka 3.5: Parametry testovací sady pro 3. kolo testování

|            | Jazyk   |         |             |         |         |  |  |
|------------|---------|---------|-------------|---------|---------|--|--|
|            | CZ      | SK      | DE          | PL      | ES      |  |  |
| Počet slov |         |         | Počet znaků |         |         |  |  |
| 200        | 1 306   | 1 363   | 1 3 4 3     | 1 3 2 4 | 1 208   |  |  |
| 350        | 2467    | 2 3 2 4 | 2 5 8 5     | 2698    | 2 1 5 4 |  |  |
| 500        | 3 4 4 0 | 3 4 0 3 | 3551        | 3783    | 2 9 7 9 |  |  |
| 650        | 4 282   | 4 375   | 4 3 9 8     | 4 8 9 0 | 3 772   |  |  |
| 800        | 5 2 1 4 | 5736    | 5 367       | 5969    | 4883    |  |  |
| 1000       | 6 763   | 6 721   | $6\ 896$    | 7 388   | 6 016   |  |  |
| 1250       | 8 493   | 8 607   | 9 2 3 3     | 9 216   | 7461    |  |  |
| 1500       | 9613    | 10 444  | 11 063      | 11 217  | 12 247  |  |  |
| 2000       | 13 996  | 13 670  | 14 963      | 14 841  | 15 431  |  |  |
| 2500       | 17 220  | 17425   | 17872       | 18 4 23 | 18 790  |  |  |
| 3000       | 19 973  | 20 197  | $21\;967$   | 20 665  | 24 838  |  |  |
| 4000       | 27 468  | 27 547  | 29 335      | 28 089  | 30 343  |  |  |
| 5000       | 32 938  | 34 900  | 36 721      | 37 056  | 30 343  |  |  |
| 6000       | 41 299  | 40 912  | 44 334      | 41 684  | 36 952  |  |  |

<span id="page-19-0"></span>Tabulka 3.6: Velikost testovacích dat pro CZ, SK, DE, PL, ES závislých na počtu slov

|            | Jazyk    |           |             |         |         |  |  |
|------------|----------|-----------|-------------|---------|---------|--|--|
|            | IT       | <b>FR</b> | NL          | FI      | EN      |  |  |
| Počet slov |          |           | Počet znaků |         |         |  |  |
| 200        | 1 233    | 1 107     | 1 1 5 9     | 1651    | 949     |  |  |
| 350        | 2 340    | 1858      | 2 2 5 8     | 2679    | 1579    |  |  |
| 500        | 3 1 4 9  | 2681      | 3 2 3 5     | 3736    | 2 3 8 0 |  |  |
| 650        | 4 237    | 3505      | 3973        | 4876    | 2 9 9 2 |  |  |
| 800        | $5\;235$ | 4 210     | 5 508       | 6 184   | 3 5 5 4 |  |  |
| 1000       | 6437     | 5 240     | 7 165       | 7 142   | 4 8 20  |  |  |
| 1250       | 8 356    | 6 608     | 8979        | 9 0 1 9 | 6 092   |  |  |
| 1500       | 9674     | 7981      | 9898        | 10 761  | 7 208   |  |  |
| 2000       | 12 979   | 10 718    | 12 596      | 14 586  | 9656    |  |  |
| 2500       | 16 411   | 13 893    | $16\;285$   | 17876   | 12 799  |  |  |
| 3000       | 19697    | 16 121    | 19 025      | 21 937  | 14 075  |  |  |
| 4000       | 25 552   | 21 446    | 25 780      | 29 583  | 18 319  |  |  |
| 5000       | 32 422   | 26 350    | 31 606      | 36 586  | 23 923  |  |  |
| 6000       | 38 540   | $32\;689$ | 39 694      | 43 647  | 29 988  |  |  |

<span id="page-19-1"></span>Tabulka 3.7: Velikost testovacích dat pro IT, FR, NL, FI, EN závislých na počtu slov

### <span id="page-20-0"></span>**Kapitola 4**

# **Implementace základního algoritmu pro detekci jazyka**

Aby algoritmus pro automatickou detekci jazyka z textového dokumentu mohl vykonávat svou činnost, je zapotřebí vytvořit profily N-gramových statistik pro každý jazyk, jak bylo zmíněno v kapitole [2.](#page-7-0) Při implementaci detektoru, jsem se držel postupu, který je znázorněn na obrázku [4.1.](#page-21-2)

N-gramové statistiky byly vytvořeny z dat popsaných v podkapitole [3.1.](#page-16-0) Vytvořené statistiky jsou při každém procesu rozpoznávání jazyka porovnávány s vytvořenými statistikami pro analyzovaný text.

Jazyky, pro které jsou metody natrénovány, jsou uvedeny v kapitole [3.](#page-15-0) Při testování úspěšnosti rozpoznávání detektoru bude zajímavé sledovat, jak detektor rozlišuje třídy, jako je čeština a slovenština s diakritikou a bez ní.

Zaměřím se také na celkovou schopnost rozlišovat typ jazyka na základě počtu slov testovaného dokumentu.

#### <span id="page-20-1"></span>**4.1 Profily N-gramových statistik**

Pro vytvoření sestupně seřazených N-gramových statistik jsem naimplementoval algoritmus, který postupně načítá všechny soubory obsahující trénovací text. Jeho cesta je předem nastavena uvnitř programu, stejně jako jazyk, pro který se mají N-gramové statistiky vytvořit. Dále je třeba určit, zda se mají nahrazovat diakritická písmena.

Při načtení textového souboru záleží na tom, zda je nastavené odstranění diakritiky pro český nebo slovenský jazyk. Pokud ano, jsou všechna písmena s diakritikou nahrazena za písmena bez diakritiky. V opačném případě se rovnou přechází do části, kde je textový řetězec rozdělen do N-gramů pomocí nástroje *nltk*[1](#page-20-2) .

Nejprve jsou z textu vytvářeny uni-gramy. Každý unikátní uni-gram je vložen do hashovací tabulky a jeho proměnná, která určuje počet výskytu, je navýšená o 1. Pokud se uni-gram v hashovací tabulce již nachází, je navýšena pouze proměnná daného uni-gramu.

Po dokončení zpracování uni-gramů, se text rozdělí na bi-gramy a celá činnost se opakuje. Takto algoritmus pokračuje, dokud nezpracuje vytvořené penta-gramy z trénovacího textu. Poté se načte další soubor obsahující data pro trénování a celá činnost se opakuje, dokud algoritmus nezpracuje všechny soubory z dané složky.

<span id="page-20-2"></span><sup>1</sup> <http://www.nltk.org/api/nltk.tokenize.html>

N-gramové statistiky jsou seřazeny sestupně podle počtu výskytu a následně se v textovém souboru, který na každém řádku obsahuje informace o daném N-gramu, exportují do složky, ze které bude obsah profilů načítat detektor jazyka. Formát pro každý řádek N-gramového profilu je následující:

<GRAM>e\_<\GRAM><CNT>69836835<\CNT><ID>0<\ID>

### <span id="page-21-0"></span>**4.2 Algoritmus detekce jazyka**

Algoritmus celé aplikace je založen na posloupnosti několika činností, které jsou znázorněny na obrázku [4.1.](#page-21-2)

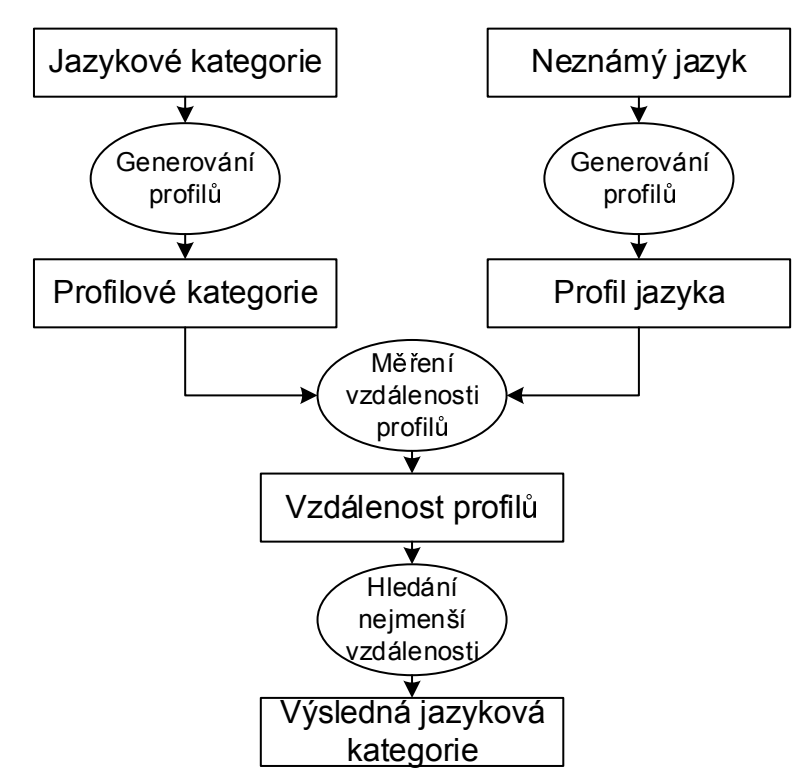

<span id="page-21-2"></span>Obrázek 4.1: Dataflow diagram pro kategorizaci jazyka textu pomocí N-gramových profilů (převzato z [\[2\]](#page-38-1))

#### <span id="page-21-1"></span>**4.2.1 Tvorba N-gramu z detekovaného textu**

Hlavní funkcí, která vytváří N-gramové statistiky je funkce

ngram\_stats(process\_file(parameters),parameters). První parametr funkce je podprogram process\_file(parameters), který v případě, že byl zadán k rozpoznání soubor, otestuje jeho otevření.

V případě, že je v pořádku, je volána funkce check\_char(item), která zpracovává každý řádek souboru. Při zpracování je text převeden na mínusky. V zápětí je text filtrován, aby se v něm nevyskytovaly nežádoucí znaky.

Poté je za pomoci knihovny *nltk*[2](#page-22-2) text rozdělen na slova a každé slovo je ohraničeno znakem "", aby byl lehce detekovatelný jeho konec a začátek. Seznam takto ohraničených slov je předán zpět funkci process\_file(parameters). Ta seznam vrátí jako parametr do původní funkce ngram\_stats(process\_file(parameters),parameters). Pokud však nebyl zadán soubor, vrací funkce pro kontrolu otevření souboru hodnotu 1.

Druhý parametr parameters obsahuje seznam hodnot zadaných parametrů programu. Podprogram pro vytvoření N-gramových statistik je určen ke zpracování seznamu obsahující N-gramy. Profil N-gramů rozpoznávaného jazyka je vytvořen stejným způsobem jako profily textů určených k trénování. Po skončení tvorby statistik N-gramů, jsou N-gramy ukládány do seznamů.

Každý typ N-gramu je ukládán do zvláštního seznamu. Pro bi-gramy je to seznam s názvem input\_lang\_N2, tri-gramy input\_lang\_N3 atd. Tyto seznamy jsou funkcí vráceny a uloženy do proměnné file\_gram. V případě, že není jako parametr zadán soubor, není volána funkce pro testování otevření souboru. Všechny ostatní kroky jsou stejné.

#### <span id="page-22-0"></span>**4.2.2 Importování natrénovaných profilů**

Natrénované profily jsou do hlavního programu uloženy za pomoci importovaného modulu download\_data. Funkci je v parametrech předávána proměnná parameters obsahující seznam parametrů, ze kterého získá hodnotu určující počet N-gramů, se kterými bude pracovat. Následujícím parametrem je path, který obsahuje cestu k uloženým profilům každého jazyka.

Posledním předávaným parametrem je funkce profiles\_names(), která zajistí, že algoritmus bude pracovat pouze s typy N-gramů, které byly zadány při spuštění programu a tudíž se nepotřebné profily nebudou zpracovávat.

Uvnitř modulu probíhá zpracování natrénovaných profilů a regulárními výrazy je uložen každý N-gram a jeho četnost v odlišných seznamech. Po dokončení zpracování jsou vráceny zpět všechny seznamy, které obsahují N-gramy profilů s jejich četnostmi.

#### <span id="page-22-1"></span>**4.2.3 Počítání vzdálenosti profilů**

K počítání vzdáleností mezi profily slouží modul, calculation.

Po zavolání funkce calculation.freq\_dist(train\_profiles,file\_gram) jsou uloženy do proměnné distance\_value vzdálenosti mezi profily. Funkci jsou předány jak natrénované profily, tak profily N-gramů analyzovaného textu.

Výpočet vzdálenosti probíhá tak, že jsou porovnávány jednotlivě všechny N-gramy analyzovaného textu s N-gramovými profily pro každý jazyk. Pokud je N-gram nalezen v natrénovaném profilu daného jazyka, je do proměnné pro konkrétní jazyk připočten rozdíl, který je počítán dle vzorce [2.1.](#page-9-2) Při dalším výskytu se k dané proměnné opět připočte hodnota vzdálenosti.

Pokud se daný N-gram nenachází v profilu, je do proměnné připočtena penalizační hodnota 1 000 000.

<span id="page-22-2"></span><sup>2</sup> <http://www.nltk.org/>

#### <span id="page-23-0"></span>**4.2.4 Počítání Markovskými řetězci s vyhlazováním**

Pro získání výsledků této metody, je opět volána funkce z modulu calculation. Každý N-gram analyzovaného textu je vyhledáván v seznamech všech jazyků. Na základě jeho četnosti a celkového počtu všech N-gramů v profilu je vypočítán výsledek dle vzorce [2.3.](#page-11-3) V něm je již zahrnuta metoda vyhlazování add-one-smoothing, o které jsem se zmínil v kapitole [2.4.2.](#page-11-0)

#### <span id="page-23-1"></span>**4.2.5 Vyhodnocení klasifikace**

Po dokončení všech výpočtů je volána funkce evaluate(distance value, freq value). Předávané parametry jsou získané hodnoty z předcházejících výpočtů, které jsou uvnitř funkce seřazeny a vyhodnoceny.

Profil jazyka s nejmenší vzdáleností je vyhodnocen jako rozpoznaný jazyk. Pokud jsou vzdálenosti všech N-gramových profilů příliš velké, je pravděpodobné, že byl do detektoru vložen neznámý jazyk. V tom případě detektor vrátí jako rozpoznanou třídu neznámý jazyk. U druhé metody Markovských řetězců řádu 0 s vyhlazováním je za rozpoznaný jazyk považován profil jazyka s nejvyšší hodnotou výsledku. U této metody je indikátorem neznámého jazyka to, pokud je rozdíl mezi výsledky jazyků příliš nízký.

#### <span id="page-23-2"></span>**4.2.6 Testovací modul**

Pro testování aplikace jsem naimplementoval modul test. V momentě, kdy je zapotřebí otestovat úspěšnost rozpoznání jazyka, je tento modul spuštěn. Uvnitř je předem nastavená cesta ke složkám, které obsahují soubory k otestování.

Po dokončení testování je na výstup vypsána procentuální úspěšnost rozpoznání pro daný jazyk. Podrobný průběh testování je zapsán do souboru a umožňuje lépe provádět analýzu výsledků.

#### <span id="page-23-3"></span>**4.3 Testování a vyhodnocení**

Pro zjištění úspěšnosti celého detektoru je nutné provést testování nad dostatečně rozsáhlým vzorkem dat. Celé testování probíhá díky implementaci testovacího modulu, zmíněném v kapitole [4.2.6,](#page-23-2) a to zcela automatizovaně.

Celkově probíhala tři kola testování a v každém jsem se zaměřil na jinou oblast klasifikátoru. Všechny fáze byly testovány na velikosti slovníku 300 N-gramů.

#### <span id="page-23-4"></span>**4.3.1 1. Kolo testování**

V tomto kole jsem pro testování použil testovací sadu určenou pro 1. kolo testování. Sada je popsána v podkapitole [3.2.](#page-17-0) V případě českého a slovenského jazyka jsem použil texty bez ohledu na to, zda obsahují diakritiku nebo nikoliv. Testované dokumenty byly rozděleny podle délky do 14-ti kategorií. První kategorie obsahovala 4 slova a poslední kategorie 120 slov.

V každé fázi tohoto testování jsem nastavil aplikaci tak, aby prováděla rozpoznávání pouze na bázi jednoho typu N-gramů. V poslední fázi byl program nastaven tak, aby rozpoznání probíhalo za pomoci všech N-gramů dohromady.

V tomto kole testování nebyl brán ohled u českého a slovenského jazyka na diakritiku. Pokud detektor vyhodnotil jazyk jako češtinu s diakritikou nebo bez, v obou případech jsem test vyhodnotil jako správně rozpoznaný jazyk.

Detailní výsledky testování jsou uvedeny v tabulce [D.1](#page-46-1) a [D.2,](#page-47-0) které se nachází v příloze. Grafické znázornění výsledků testování (vycházející z hodnot tabulek [D.1](#page-46-1) a [D.2\)](#page-47-0) je možno vidět na obrázku [4.2.](#page-24-0)

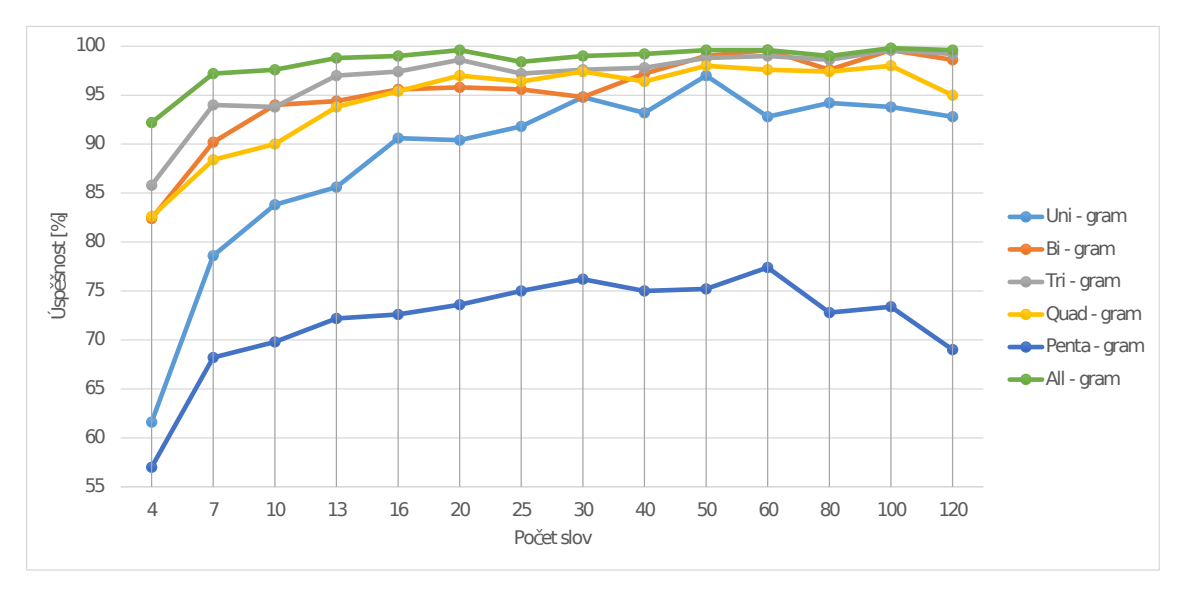

<span id="page-24-0"></span>Obrázek 4.2: Výsledky testování závislé na počtu slov metodou vzdálenosti profilů

V tabulce [4.1](#page-24-1) jsou vypočítané průměrné hodnoty úspěšnosti rozpoznání jazyka v závislosti na použité metodě a typu N-gramu.

| Velikost slovníku  | 300       |                       |                      |                       |            |           |
|--------------------|-----------|-----------------------|----------------------|-----------------------|------------|-----------|
| Typ N-gramu        |           |                       |                      |                       |            | 1,2,3,4,5 |
| Vzdálenost profilu | $88.64\%$ |                       | $+95.31\% + 96.74\%$ | $94.53\%$   $71.96\%$ |            | 98.47\%   |
| Markovský řetězec  | 11,8%     | $91.71\%$   $96.88\%$ |                      | $96,74\%$             | $ 93.03\%$ | 97.4\%    |

<span id="page-24-1"></span>Tabulka 4.1: Průměrné výsledky testování vycházející z tabulek [D.1](#page-46-1) a [D.2](#page-47-0)

Dle uvedených hodnot je patrné, že nejpřesnějších výsledků je dosaženo vyhodnocením textu za pomoci všech typů N-gramů dohromady.

Naopak nejhorších výsledků je dosaženo použitím uni-gramů. Je to způsobené tím, že unigram se skládá pouze z jednoho znaku a tudíž dojde ke ztrátě posloupnosti znaků ve slově.

Právě posloupnost znaků je pro jednotlivé typy jazyků charakteristická. Jediný znak sám o sobě má velice nízkou vypovídající hodnotu. Důvodem je podobnost znaků v abecedách evropských jazyků. Pokud naopak zvolím N-gram delší (v případě tohoto testu penta-gram) a analyzovaný text je krátký, získám menší počet vzorků N-gramu, které mohu porovnat s N-gramy konkrétních jazyků.

Výhodou dlouhých N-gramů je, že pokud se shodnou s N-gramem v některém z natrénovaných profilů, je velká pravděpodobnost, že jazyk daného profilu je ten správný. Jak se dalo předpokládat, použitím více typů N-gramů, které vyprodukují velký počet vzorků k porovnání s profily jazyků, jsem dosáhl nejlepších výsledků.

Jediné, v čem se razantně lišily, byly výsledky vyprodukované pomocí uni-gramu.

Algoritmus pro Markovský řetězec za pomoci uni-gramů určil neznámý jazyk u 6 173 souborů z celkového počtu 7 000 souborů. Je to způsobené tím, že skóre rozpoznaných jazyků si bylo velice podobné. V takovém případě algoritmus zvolí neznámý jazyk. Metoda vzdálenosti profilu za pomoci uni-gramu neurčila neznámý jazyk ani jednou.

#### <span id="page-25-0"></span>**4.3.2 2. Kolo testování**

Nyní jsem se zaměřil na testování dvou velice podobných jazyků, kterými je čeština a slovenština, a to s diakritikou a bez diakritiky. Testování probíhalo stejnými metodami rozpoznávání jako v předchozím kole. Úspěšnost detektoru jsem testoval opět pro každý typ N-gramu zvlášť a nakonec všemi N-gramy dohromady.

K testování jsem použil data pro 2. kolo testování. Podrobnosti o datovém setu jsou uvedeny v podkapitole [3.2.](#page-17-0) Pro texty s diakritikou jsem použil stejné testovací texty jako v předcházejícím testování. Posléze jsem data převedl na soubory bez diakritiky.

Testovány byly soubory takové délky, kde je zaručeno, že se bude vyskytovat diakritika. Proto jsem zvolil testované dokumenty s počtem slov 100.

Z grafů [4.3](#page-25-1) a [4.6,](#page-27-1) které vycházejí z tabulek [E.1](#page-48-1) a [E.2](#page-49-0) umístěných v příloze je zřejmé, že při testování českého a slovenského jazyka metodou vzdálenosti profilů, bylo nejlepších výsledků dosaženo uni-gramy a kombinací všech typů N-gramu dohromady.

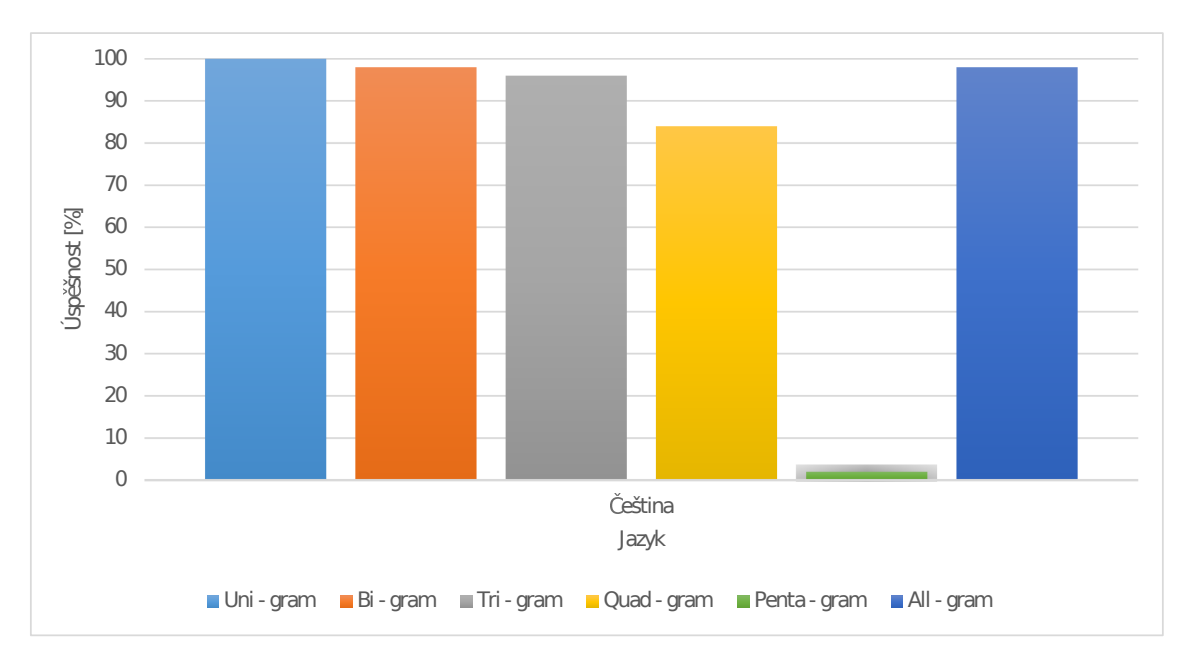

<span id="page-25-1"></span>Obrázek 4.3: Graf. znázornění určení českého jazyka s diakritikou daným typem N-gramu

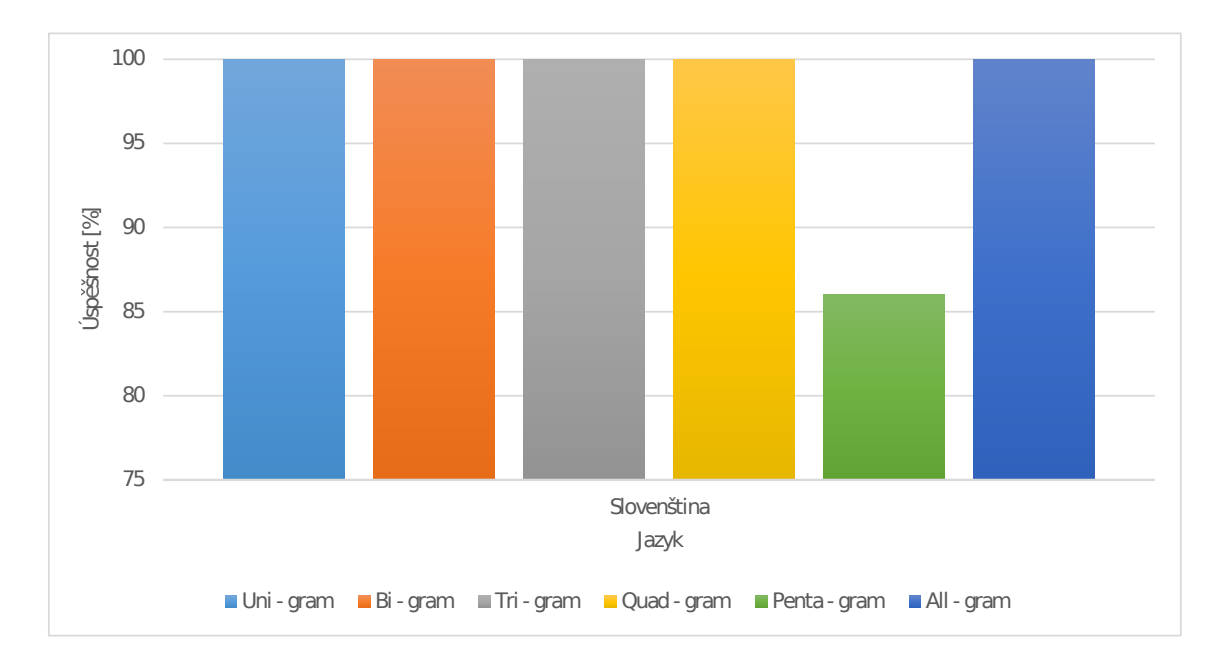

Obrázek 4.4: Graf. znázornění určení slovenského jazyka s diakritikou daným typem N-gramu

Testováním pomocí všech typů N-gramu byl slovenský jazyk s diakritikou a bez diakritiky určen ve všech případech správně. Český jazyk s diakritikou byl rozpoznán v 98% případů a bez diakritiky v 80%.

Nejhůře dopadla metoda při použití penta-gramů. Je to dáno tím, že jsou velice specifické a můžou se vyskytovat až na vyšších pozicích ve slovníku, než je pozice 300. Proto nejsou nalezeny a dochází k častým penalizacím. Český jazyk s diakritikou si podle očekávání vedl lépe, než bez ní, jelikož se více lišil od slovenštiny.

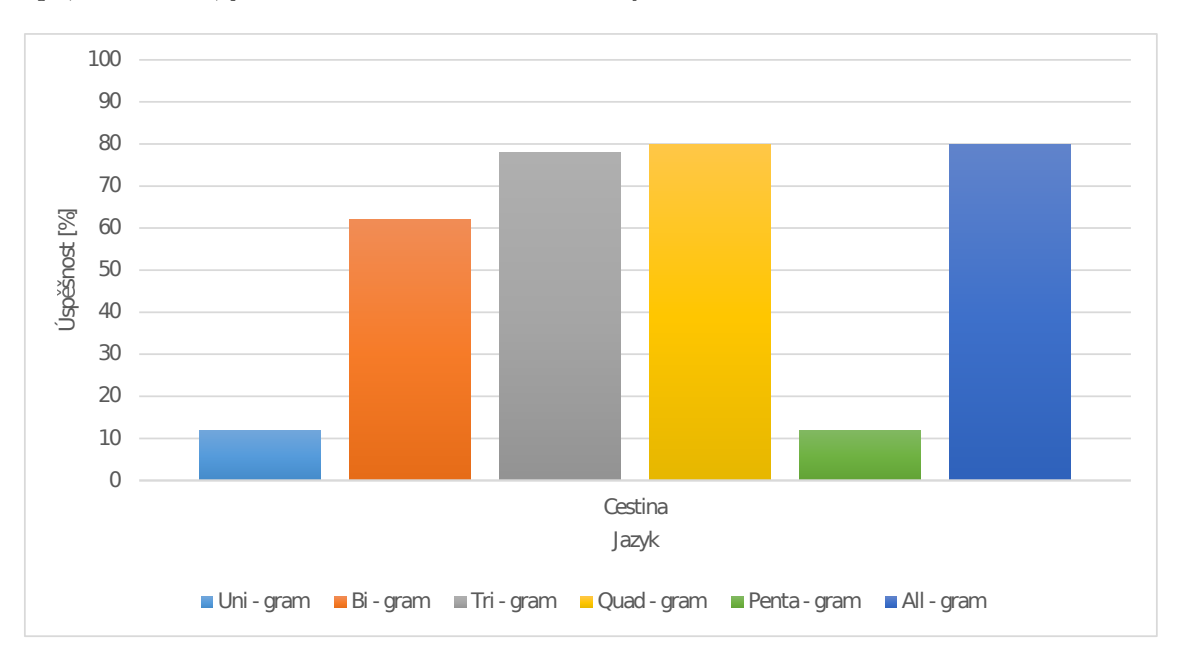

Obrázek 4.5: Graf. znázornění určení českého jazyka bez diakritiky daným typem N-gramu

Český jazyk bez diakritiky byl nejlépe rozpoznán díky quad-gramům a všem N-gramům dohromady. Nejhůře si vedly uni-gramy s penta-gramy.

Je to způsobeno tím, že abecedy českého a slovenského jazyka s diakritikou jsou velice podobné a bez diakritiky téměř totožné. Proto je vhodné takto podobné jazyky rozlišovat za pomoci všech typů N-gramu hlavně v případě, pokud chceme od sebe rozpoznat slovenský a český jazyk bez diakritiky.

Slovenský jazyk s diakritikou a bez diakritiky byl rozpoznán ve všech případech správně, a to díky uni-gramům, tri-gramům, quad-gramům a všem typům N-gramu dohromady.

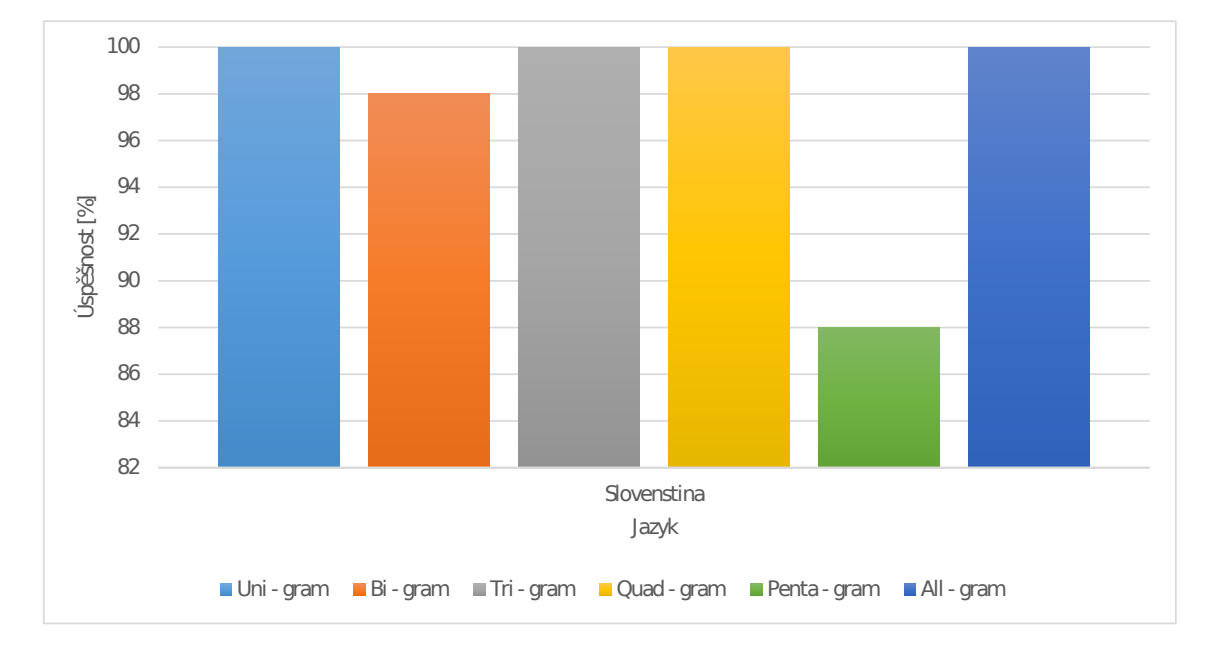

<span id="page-27-1"></span>Obrázek 4.6: Graf. znázornění určení slovenského jazyka bez diakritiky daným typem N-gramu

Výsledky metody Markovského řetězce jsou dostupné v tabulkách [E.3](#page-50-0) a [E.4,](#page-51-0) které se nachází v příloze. Porovnáním výsledků obou metod je zřejmé, že Markovský řetězec si vedl v rozpoznávání jazyka lépe, jelikož skóre vítězného jazyka bylo dostatečně rozdílné od ostatních jazyků.

#### <span id="page-27-0"></span>**4.3.3 3. Kolo testování**

V poslední fázi jsem testoval datový set pro 3. kolo testování, který je popsán v podkapitole [3.2.](#page-17-0) Jedná se o rumunské texty a v ideálním případě by všechny testované dokumenty měly být prohlášeny za neznámé.

Podle tabulky [4.2](#page-28-0) je zřejmé, že pomocí quad-gramů a penta-gramů je zaručena vysoká pravděpodobnost detekce neznámého textu i přes to, že je podobný natrénovaným jazykům.

| Metoda        | Vzdálenost profilu |                |       |         |      |           |  |
|---------------|--------------------|----------------|-------|---------|------|-----------|--|
| Vložený jazyk | Rumunština         |                |       |         |      |           |  |
| Typ N-gramu   |                    | $\overline{2}$ | 3     |         | 5    | 1,2,3,4,5 |  |
| Počet slov    |                    | 30             |       |         |      |           |  |
| Úspěšnost     | $0\%$              | $0\%$          | $0\%$ | 82\%    | 98\% | $0\%$     |  |
| Počet slov    | 120                |                |       |         |      |           |  |
| Úspěšnost     | $0\%$              | $0\%$          | $0\%$ | $100\%$ | 100% | 0%        |  |

<span id="page-28-0"></span>Tabulka 4.2: Úspěšnost detekce neznámého jazyka pomocí metody vzdálenosti profilů

Jak je vidět v tabulce [4.3,](#page-28-1) druhá metoda si vedla lépe při menších N-gramech. Je to dáno tím, že skóre jednotlivých tříd jazyků je velice podobné a algoritmus vyhodnotí text jako neznámý.

| Metoda        | Markovský řetězec |        |       |       |       |           |
|---------------|-------------------|--------|-------|-------|-------|-----------|
| Vložený jazyk | Rumunština        |        |       |       |       |           |
| Typ N-gramu   |                   | 2      | 3     |       | 5     | 1,2,3,4,5 |
| Počet slov    |                   |        |       | 30    |       |           |
| Úspěšnost     | 100%              | 84\%   | $0\%$ | $0\%$ | $0\%$ | 70\%      |
| Počet slov    | 120               |        |       |       |       |           |
| Úspěšnost     | $100\%$           | $92\%$ | $2\%$ | $0\%$ | $0\%$ | 34\%      |

<span id="page-28-1"></span>Tabulka 4.3: Úspěšnost detekce neznámého jazyka pomocí metody Markovského řetězce

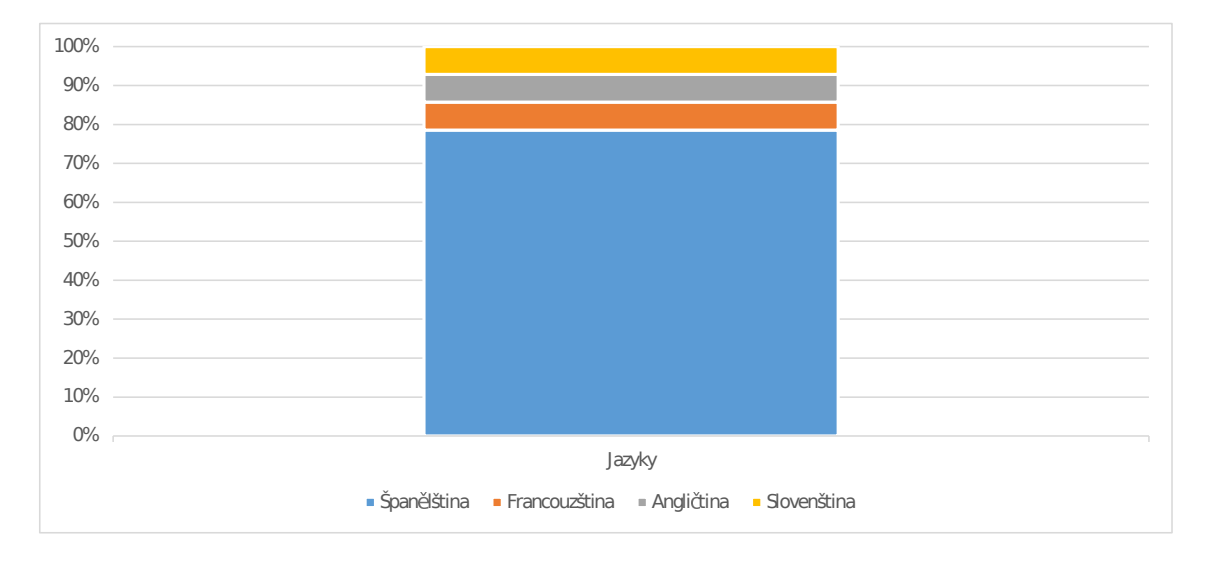

<span id="page-28-2"></span>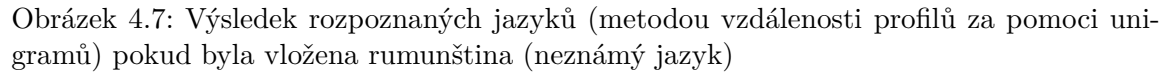

Z obrázku [4.7](#page-28-2) je patrné, že se rumunština nejvíce podobá španělštině. Tento jazyk byl nejčastěji určen jako výsledný jazyk. Lepších výsledků by bylo dosaženo, pokud by testovaný text obsahoval jazyk, který se nepodobá žádnému natrénovanému jazyku.

### <span id="page-29-0"></span>**Kapitola 5**

# **Implementace algoritmu postaveného na strojovém učení**

Druhá varianta algoritmu, která je určena pro rozpoznávání jazyka textového dokumentu, je založena na výpočetním modelu umělé neuronové sítě. Pro implementaci neuronové sítě jsem využil knihovnu *Keras*[1](#page-29-2) .

Abych mohl mezi sebou porovnat úspěšnost předešlého algoritmu, popsaného v kapitole [4,](#page-20-0) zvolil jsem stejnou množinu jazyků a trénovacích dat, které je schopna neuronová síť rozpoznat. O rozpoznávaných jazycích a datových sadách pojednává kapitola [3.](#page-15-0)

#### <span id="page-29-1"></span>**5.1 Trénovací množiny dat**

Jelikož je nutné neuronovou síť nejprve natrénovat, využil jsem již vytvořených profilů jazyků, které byly vytvořeny pro předcházející implementaci, která je založena na N-gramových frekvenčních statistikách. Na základě úspěšnosti předešlých výsledků pro kategorii quadgramů jsem se rozhodl využít dat pouze z profilů, obsahující tento typ N-gramu.

Za pomoci regulárních výrazů jsem získal konkrétní quad-gram a jeho četnost výskytu v trénovacích datech. Na základě těchto údajů byly vytvořeny seznamy N-gramů pro každý jazyk. Aby bylo možné data vkládat do neuronové sítě, musejí být převedena do číselné podoby. Toho jsem docílil tak, že jsem si vytvořil seznam znaků, které se v profilech všech jazyků vyskytly. Každý znak byl v seznamu reprezentován pouze jednou a tudíž celková délka seznamu obsahovala 71 znaků.

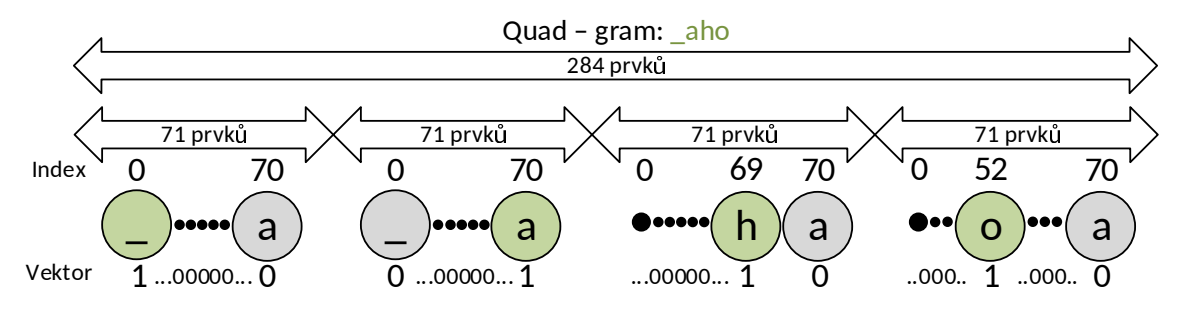

<span id="page-29-3"></span>Obrázek 5.1: Převedený quad-gram pro vstup do neuronové sítě

<span id="page-29-2"></span><sup>1</sup> <http://keras.io/>

S tímto seznamem byl porovnán každý znak z quad-gramu natrénovaných profilů. V případě, že si znaky byly rovny, byla do řádku matice, ze které se jednotlivé řádky budou vkládat na vstup neuronové sítě, vložena na index daného znaku hodnota 1. V opačném případě se vložila na danou pozici v řádku hodnota 0.

Výsledný řádek matice reprezentující daný quad-gram dosahuje velikosti 284 prvků. Pro ilustraci je vstup neuronové sítě znázorněn na obrázku [5.1.](#page-29-3)

Po převodu všech dat na řádky matice, které prezentovaly posloupnost znaků quadgramu pomocí čísel 0 a 1, bylo zapotřebí ke každému řádku přiřadit označení, k jakému jazyku patří. V konečné fázi byly matice quad-gramů a matice jejich označení náhodně promíchány takovým způsobem, aby řádek obsahující převedenou čtveřici znaků neztratil své přiřazené označení, do kterého jazyka patří.

#### <span id="page-30-0"></span>**5.2 Architektura a trénování neuronové sítě**

Propojení jednotlivých neuronů v síti je realizováno pomocí tzv. feed-forward zapojení, kdy jsou všechny neurony z jednotlivých vrstev vzájemně propojeny každý s každým, jak je znázorněno na obrázku [2.5.](#page-13-2) Abych mohl neuronovou síť začít trénovat, musel jsem zvolit vhodné parametry architektury neuronové sítě.

Vstupní vrstva je složena z 284 neuronů, do které je vložen postupně každý řádek z matice popsané v podkapitole [5.1.](#page-29-1) Počet vnitřních vrstev a počet neuronů v nich jsem určil experimentálně podle výsledků experimentů s neuronovou sítí. Zvolil jsem jednu skrytou vrstvu, která obsahuje 400 neuronů. Poslední výstupní vrstva se skládá z 12 neuronů, jelikož tolik tříd jazyků dokáže síť rozpoznat. Architektura výsledné sítě je znázorněna na obrázku [5.2.](#page-30-1)

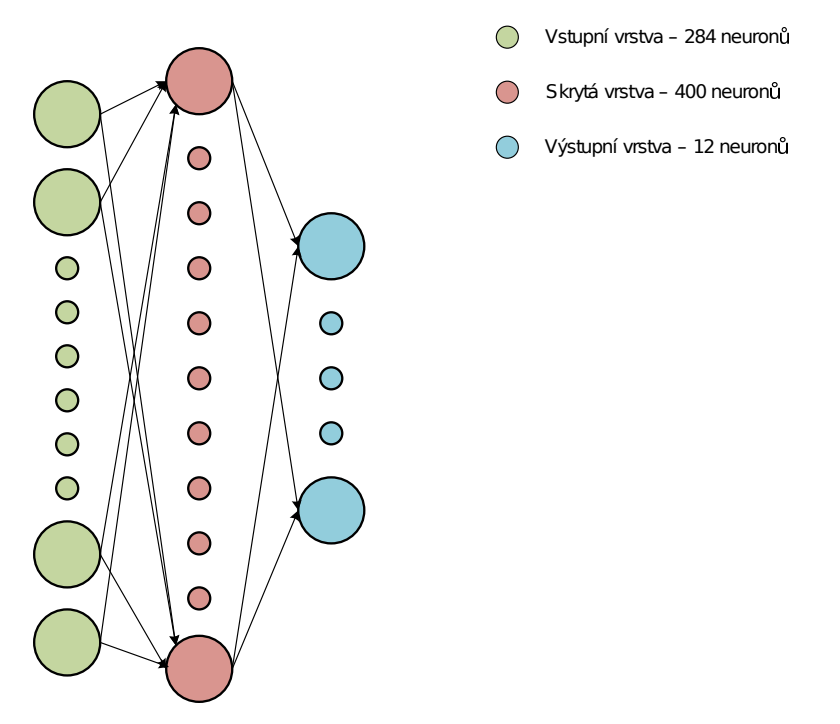

<span id="page-30-1"></span>Obrázek 5.2: Architektura implementované neuronové sítě

#### <span id="page-31-0"></span>**5.2.1 Trénování neuronové sítě**

Neuronová síť byla natrénována pomocí učícího algoritmu backpropagation $^2,$  $^2,$  $^2,$  který v praxi pracuje tak, že svůj odhad výsledku rozpoznání porovná se správným výsledkem. Na základě porovnání se zpětně změní váhy neuronů, aby se rozdíl mezi správným a odhadovaným výsledkem algoritmu snížil. O metodě pojednává podkapitola [2.5.2.](#page-13-0)

Při trénovaní sítě byly výsledky testované na validační množině dat. Fáze trénování byla ukončena, pokud došlo k vyčerpání 200 epoch<sup>[3](#page-31-3)</sup>. Počet epoch byl zvolen experimentálním způsobem, kdy jsem testoval rozpoznávání od malého počtu až po vysoký počet epoch. Výsledný natrénovaný model neuronové sítě byl uložen do souboru, odkud bude načítán při rozpoznání jazyka textu.

#### <span id="page-31-1"></span>**5.3 Implementace algoritmu**

Algoritmus pro rozpoznání jazyka založeném na umělé neuronové síti byl implementován do stejného programu jako předchozí algoritmus popsaný v kapitole [4.](#page-20-0) Potřebné informace ohledně parametrů jsou uvedeny v kapitole [4.2.](#page-21-0)

Algoritmus rozpoznání nejprve načte vstupní text a provede jeho kontrolu, jak je popsáno v kapitole [4.2.1](#page-21-1) . Vstupní text je regulárním výrazem rozdělen na věty a provádí rozpoznání jazyka každé věty zvlášť. Pokud není vložen text ve formě vět, provede se kontrola celého textu. Po kontrole vstupního textu je ve funkci data\_to\_nn(al\_word) rozdělen zkontrolovaný vstup na quad-gramy a každý quad-gram je převeden na matici, která musí být ve stejném formátu, jako byly matice při trénování sítě.

Po převedení vstupního textu na matice je na data ve funkci evaluate\_nn(data) aplikován natrénovaný model neuronové sítě. Výstupem neuronové sítě jsou rozpoznané třídy jazyků jednotlivých quad-gramů. Z důvodu rozpoznání jazyka, pro který neuronová síť nebyla natrénována, jsem na každou množinu rozpoznaných tříd aplikoval výpočet entropie[4](#page-31-4) dle vzorce [5.1.](#page-31-5) Hodnota  $c$  je počet tříd a  $p_t$  pravděpodobnost výskytu třídy spočítaná jako poměr mezi počtem výskytu dané třídy a celkovým počtem všech tříd.

<span id="page-31-5"></span>
$$
E = -\sum_{t=1}^{c} (p_t \log_2 p_t)
$$
\n(5.1)

Na základě testování textů, které obsahovaly známé a neznámé jazyky pro natrénovanou síť, byla určena mez na hodnotu entropie 3, 2 a překročení této meze znamená označení jazyka rozpoznávaného textu za neznámý.

Výpočet entropie probíhá ve funkci calc\_entropy(nmb). V momentě, kdy se vstupní text skládá z více jak jedné věty, dojde za pomoci nástroje *plot.ly*[5](#page-31-6) k vykreslení grafu, který znázorňuje vývoj jazyka v textu určeném k rozpoznání. Graf je uložen ve formátu  $\mathrm{HTML}^6$  $\mathrm{HTML}^6$ .

<span id="page-31-6"></span>5 <https://plot.ly/>

<span id="page-31-2"></span> $\mathrm{^{2}http://neuralnetworks and deeplearning.com/chap2.html}$ 

<span id="page-31-3"></span><sup>&</sup>lt;sup>3</sup>Časový interval, kdy je do sítě vložen každý vzor z trénovací množiny minimálně jednou.

<span id="page-31-4"></span> $^4$ <http://www.astro.cornell.edu/research/projects/compression/entropy.html>

<span id="page-31-7"></span><sup>6</sup>HyperText Markup Language

#### <span id="page-32-0"></span>**5.4 Testování a vyhodnocení**

Postup pro testování neuronové sítě ja obdobný jako pro metodu N-gramových vzdáleností profilů. Byla použita stejná testovací data, aby bylo možné objektivně posoudit, jaký detektor funguje lépe. Všechna použitá data jsou popsána v kapitole [3.](#page-15-0)

Kritéria jednotlivých kol testování jsou popsána v kapitole [4.3.](#page-23-3) Rozdílem je pouze to, že u neuronové sítě se nenastavuje, jaký typ N-gramu má být použit. Vždy je použit tentýž model sítě, který je naučen na quad-gramech. Další typy N-gramu nebyly pro síť naučeny z toho důvodu, že neuronová síť využívající quad-gramy dosahovala při experimentech přesných výsledků.

#### <span id="page-32-1"></span>**5.4.1 1. Kolo testování**

Kritéria tohoto kola testování byla již popsána v kapitole [4.3.1.](#page-23-4) Hlavním rysem 1. kola je, že není rozlišována diakritika.

Podrobný popis testovacího setu, který je použit pro 1. kolo testování, je uveden v podkapitole [3.2.](#page-17-0) Průměr výsledků v závislosti na délce testovaných textů je uveden v tabulce [5.1.](#page-32-2)

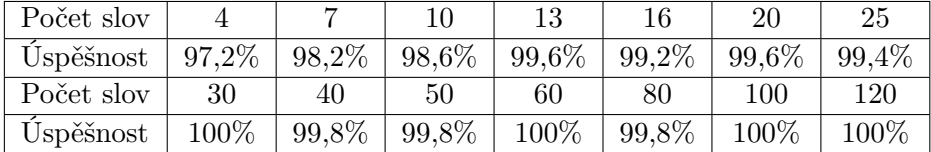

<span id="page-32-2"></span>Tabulka 5.1: Průměrné hodnoty výsledků závislých na počtu slov testovaných dokumentů

Z výsledků uvedených v tabulce [5.1](#page-32-2) je patrné, že k přesnému rozpoznání došlo už ve velice krátkých textech. Pro kategorii, kde se v textech nacházela 4 slova, bylo chybně rozpoznaných 14 souborů z celkového počtu 500 souborů. V rámci celého 1. kola testování bylo určeno chybně 44 souborů ze 7000 souborů. Nejhůře byly rozpoznané české texty, kde docházelo hlavně u krátkých textů k záměně za slovenský jazyk. Grafické znázornění výsledků je na obrázku [5.3.](#page-32-3)

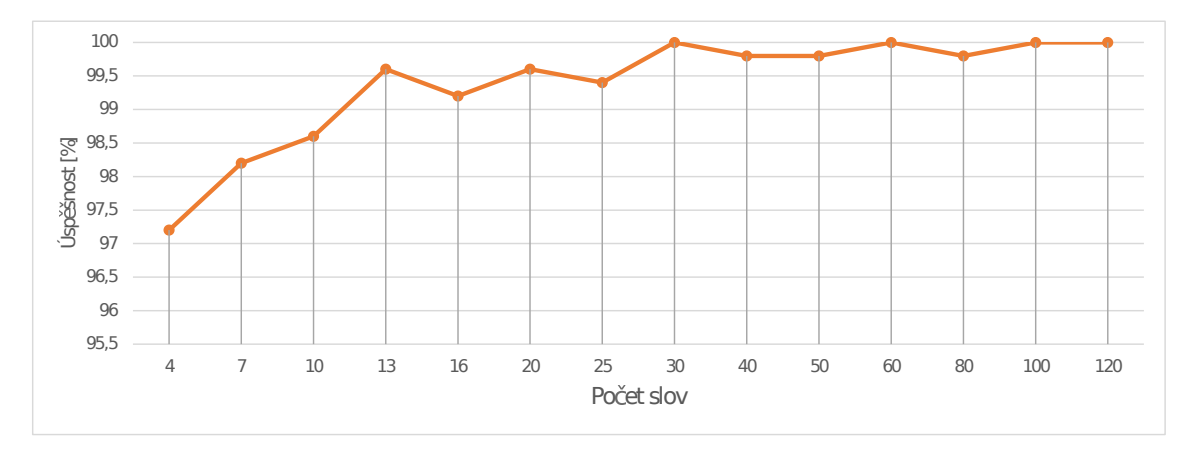

<span id="page-32-3"></span>Obrázek 5.3: Výsledky testování závislé na počtu slov metodou umělé neuronové sítě

#### <span id="page-33-0"></span>**5.4.2 2. Kolo testování**

Testování je zaměřené na český a slovenský jazyk s diakritikou a bez ní. Tato fáze testování probíhala stejným způsobem jako v podkapitole [4.3.2.](#page-25-0) Použitý testovací set pro 2. kolo testů je popsán v podkapitole [3.2.](#page-17-0) Hlavními parametry testování jsou:

- ∙ počet testovaných souborů: 200
- ∙ testování dokumentů o délce 100 slov
- ∙ je testována diakritika u českého a slovenského jazyka

Výsledky v tabulce [5.2](#page-33-2) opět potvrdily, že text s diakritikou je rozlišitelný velmi dobře. Určení takto podobných jazyků bez diakritiky je obtížné, protože jednotlivé N-gramy slov jsou velice podobné.

<span id="page-33-2"></span>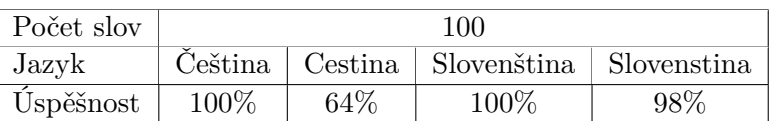

Tabulka 5.2: Celkový výsledek testování českého a slovenského jazyka s diakritikou a bez diakritiky

Následující tabulka [5.3](#page-33-3) obsahuje podrobnější informace o výsledcích testování.

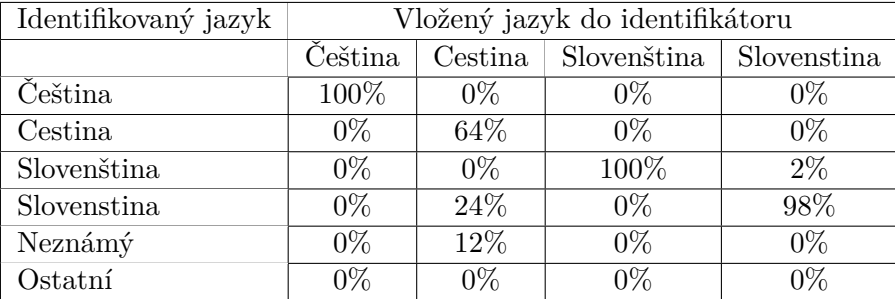

<span id="page-33-3"></span>Tabulka 5.3: Výsledné hodnoty testování českého a slovenského jazyka s diakritikou a bez diakritiky za pomoci modelu neuronové sítě

#### <span id="page-33-1"></span>**5.4.3 3. Kolo testování**

Testování je zaměřené na detekci neznámého jazyka textu. Testovaným jazykem je rumunština. Obdoba tohoto typu testování je popsána v podkapitole [4.3.3.](#page-27-0)

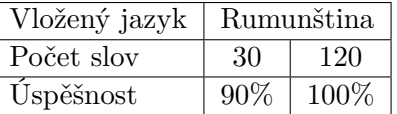

Tabulka 5.4: Úspěšnost detekce neznámého jazyka pomocí neuronové sítě

Pokud neuronová síť zpracovává text, který nezná, je výstup tříd ze sítě velice nestabilní. Tím dojde k překročení mezní hodnoty entropie, která určuje neznámý jazyk.

Minimální hodnota entropie pro textové dokumenty o velikosti 30 slov byla 3, 05. Pro delší dokumenty o délce 120 slov byla minimální entropie 3, 27. Pokud by mezní hodnota pro určení neznámého jazyka byla snížena, došlo by k zachycení většího procenta souborů. Je ovšem možné, že by více textových dokumentů českého a slovenského jazyka mohlo být určeno jako neznámý jazyk.

### <span id="page-35-0"></span>**Kapitola 6**

# **Závěr**

Cílem této práce bylo vytvořit konzolovou aplikaci, která rozpozná jazyk textového dokumentu. Pro implementaci výsledné aplikace jsem si vybral programovací jazyk Python. Zpočátku jsem se seznámil s jednotlivými metodami rozpoznávání jazyka textu. Po analýze metod přišel na řadu návrh aplikace a její následná implementace. Nejprve jsem implementoval algoritmus, který byl založen na N-gramových frekvenčních statistikách, a také Markovských řetězcích řádu 0. Abych tyto metody mohl porovnat s pokročilými technikami, implementoval jsem algoritmus postavený na modelu umělé neuronové sítě.

Před samotnou implementací bylo nutné zvolit množinu rozpoznávaných jazyků a sehnat příslušná data, podle kterých budou metody určovat o jaký jazyk se jedná. Menší problémy nastaly při trénování umělé neuronové sítě. Bylo potřeba textová data převést do vhodného formátu, který byl pro neuronové sítě srozumitelný (viz. podkapitola [5.1\)](#page-29-1). Dalším problémem bylo najít vhodné parametry neuronové sítě. Počet skrytých vrstev a počet neuronů se určuje experimentálně. Testováním a analýzou neuronové sítě jsem došel k parametrům, které vykazovaly dobré výsledky.

#### <span id="page-35-1"></span>**6.1 Zhodnocení výsledků práce**

V kapitolách [4.3](#page-23-3) a [5.4](#page-32-0) jsem se věnoval testování výsledné aplikace. Porovnání výsledků pro 1. kolo testování je graficky znázorněno na obrázku [6.1.](#page-36-0) Na jeho základě jsem došel k závěru, že v rámci 1. kola testování si nejlépe vedla metoda založená na modelu umělé neuronové sítě.

Porovnání druhého kola testování je znázorněno na grafu [6.2.](#page-36-1) Je patrné, že metoda neuronové sítě si vedla lépe, než vzdálenost profilů a velice obdobně, jako metoda Markovského řetězce.

Rozpoznání českého jazyka bez diakritiky nebylo velice úspěšné ani jednou variantou algoritmu. Téměř polovina českých textů bez diakritiky byla určena jako slovenština bez diakritiky (viz. kapitola [5.4.2\)](#page-33-0). Poslední kolo testování, které se zabývalo rozpoznáváním neznámého jazyka, dopadlo nejlépe umělou neuronovou sítí.

Metoda Markovského řetězce si v rozpoznání neznámého jazyka vedla lépe při nižších typech N-gramu (výsledky v tabulce [4.3\)](#page-28-1). Srovnání metod se nachází na obrázku [6.3.](#page-36-2) Všechny porovnávané výsledky byly dosaženy testováním za pomoci quad-gramů.

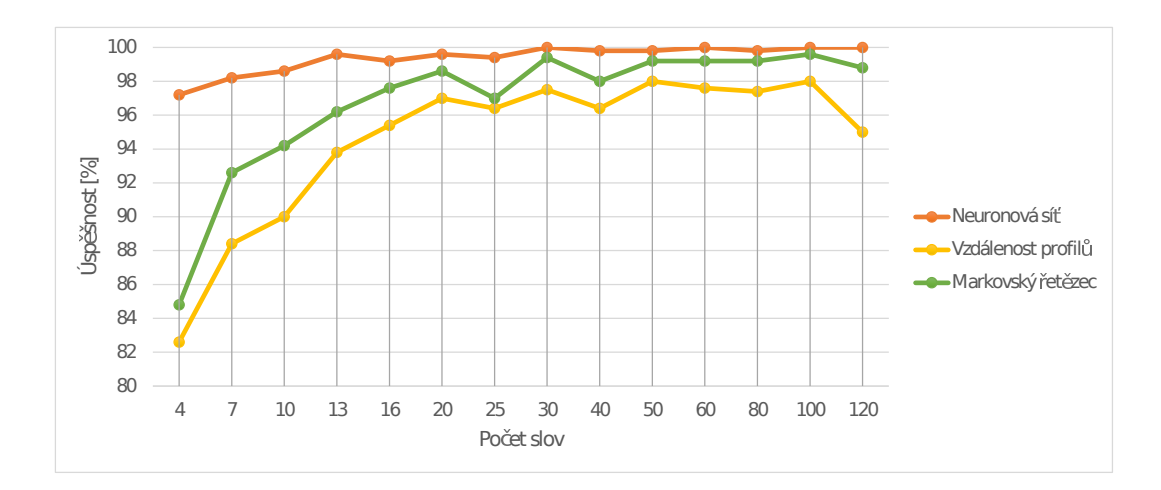

<span id="page-36-0"></span>Obrázek 6.1: Výsledky všech metod pro 1. kolo testů (není rozlišována diakritika)

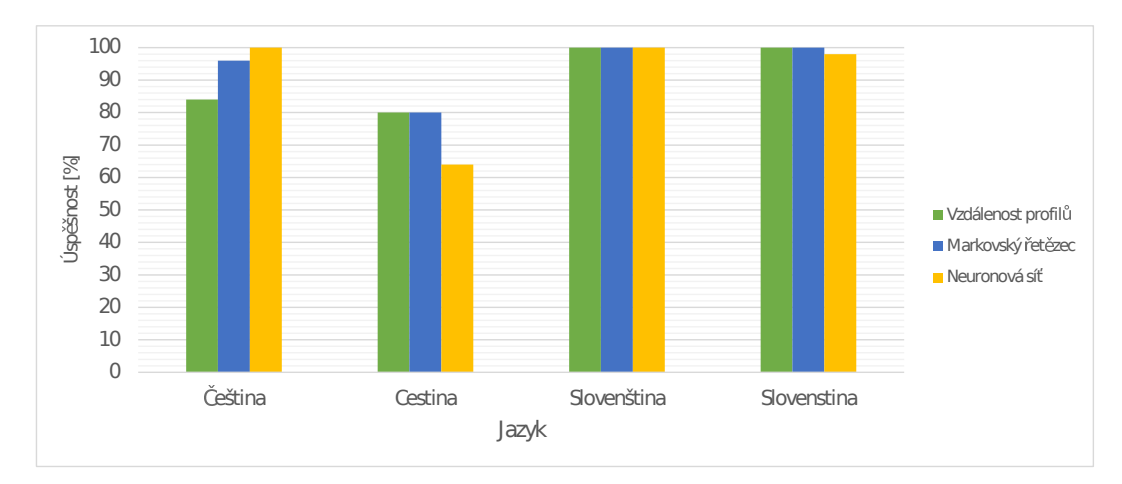

<span id="page-36-1"></span>Obrázek 6.2: Výsledky všech metod pro 2. kolo testů (zaměřené na rozpoznání diakritiky)

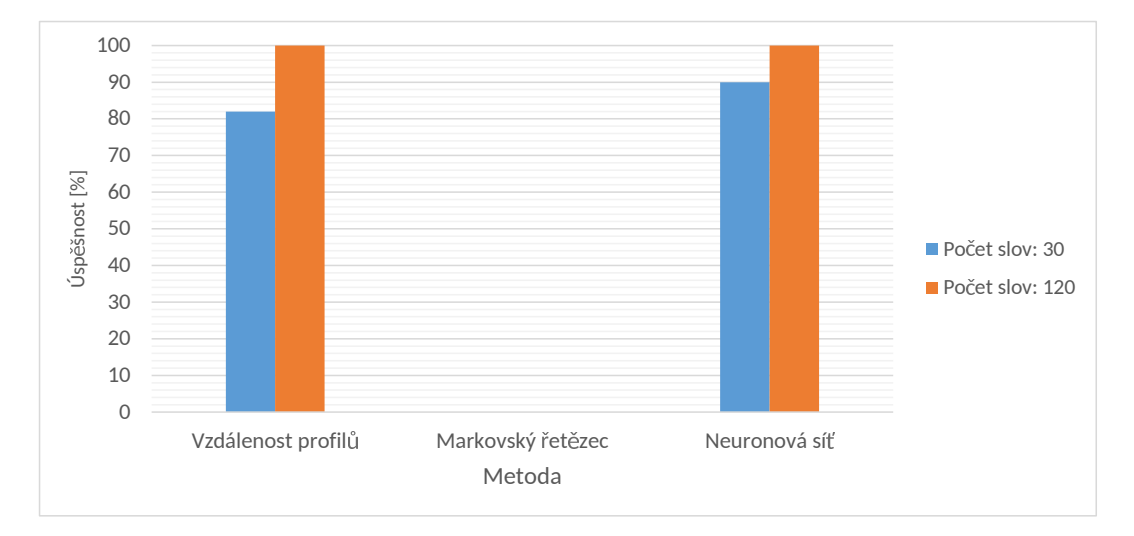

<span id="page-36-2"></span>Obrázek 6.3: Výsledky všech metod pro 3. kolo testů (testován neznámý jazyk)

Během testování se projevila větší časová náročnost pro algoritmus využívající model neuronové sítě. Je to způsobené tím, že data musejí být navíc převedena na matici, aby je neuronová síť mohla zpracovávat. Dalším zpomalením je určení neznámého jazyka, kvůli kterému se provádí výpočet entropie pro každý výstup neuronové sítě.

Celkově si vedla lépe metoda založená na umělé neuronové síti. Řešení touto metodou je v rámci zdrojového kódu aplikace elegantnější a přehlednější. Pokud není testováno více souborů najednou, je neuronová síť rychlejší i přes to, že provádí výše uvedené operace. Je to způsobeno tím, že ostatní metody při každém spuštění načítají N-gramy ze souboru. Při testování ovšem načtou seznam N-gramů pouze na začátku, proto je testování rychlejší. Myslím si, že umělé neuronové sítě mají v oblasti klasifikace veliký potenciál a budou i nadále hojně využívány v oblasti klasifikace a rozpoznávání.

#### <span id="page-37-0"></span>**6.2 Návrh směru dalšího vývoje**

Aplikace plní požadovanou činnost rozpoznání jazyka textového dokumentu. Myslím, že by se dalo zapracovat na efektivnějším a rychlejším zpracování dat.

Dalším zlepšením by mohlo být umístění vytvořených profilů s N-gramy pro jednotlivé jazyky na server. Tím pádem by došlo k úspoře místa na disku. Aplikace by v případě tohoto řešení byla závislá na internetovém připojení.

V dnešní době jsou hojně využívané aplikace, které jsou přístupné on-line z webového prohlížeče. Bylo by jistě zajímavé aplikaci upravit tak, aby k ní měl přístup kdokoliv, kdo je připojený k internetu.

# <span id="page-38-0"></span>**Literatura**

- [1] Bird, S.; Klein, E.; Loper, E.: *Natural Language Processing with Python*. O'Reilly Media, Inc., první vydání, 2009, ISBN 0596516495.
- <span id="page-38-1"></span>[2] Cavnar, W. B.; Trenkle, J. M.: N-Gram-Based Text Categorization. In *In Proceedings of SDAIR-94, 3rd Annual Symposium on Document Analysis and Information Retrieval*, 1994, s. 161–175.
- <span id="page-38-6"></span>[3] GURNEY, K.: *An introduction to neural networks*. London: UCL Press, 1997, ISBN 18-572-8503-4.
- <span id="page-38-4"></span>[4] JURAFSKY, D.; MARTIN, J. H.: *Speech and language processing: an introduction to natural language processing, computational linguistics and speech recognition*. Upper Saddle River: Prentice Hall, c2000, ISBN 0-13-095069-6.
- <span id="page-38-9"></span>[5] Lison, P.; Tiedemann, J.: OpenSubtitles2016: Extracting Large Parallel Corpora from Movie and TV Subtitles. In *Proceedings of the 10th International Conference on Language Resources and Evaluation (LREC 2016)*, 2016.
- <span id="page-38-5"></span>[6] MAŘÍK, V.; ŠTĚPÁNKOVÁ, O.; LAŽANSKÝ, J.: *Umělá inteligence*. Praha: Academia, 2003, ISBN 80-200-1044-0.
- <span id="page-38-2"></span>[7] Padró, M.; Padró, L.: Comparing methods for language identification. Universitat Politecnica de Catalunya.
- <span id="page-38-7"></span>[8] Skadiņš, R.; Tiedemann, J.; Rozis, R.; aj.: Billions of Parallel Words for Free: Building and Using the EU Bookshop Corpus. In *Proceedings of the 9th International Conference on Language Resources and Evaluation (LREC-2014)*, Reykjavik, Iceland: European Language Resources Association (ELRA), May 2014.
- [9] Theano Development Team: Theano: A Python framework for fast computation of mathematical expressions. *arXiv e-prints*, ročník abs/1605.02688, Květen 2016. URL <http://arxiv.org/abs/1605.02688>
- <span id="page-38-8"></span>[10] Tiedemann, J.: Parallel Data, Tools and Interfaces in OPUS. In *Proceedings of the Eight International Conference on Language Resources and Evaluation (LREC'12)*, editace N. C. C. Chair); K. Choukri; T. Declerck; M. U. Dogan; B. Maegaard; J. Mariani; J. Odijk; S. Piperidis, Istanbul, Turkey: European Language Resources Association (ELRA), may 2012, ISBN 978-2-9517408-7-7.
- <span id="page-38-3"></span>[11] Tran, D.; Sharma, D.: Markov Models for Written Language Identification. School of Information Sciences and Engineering, University of Canberra.
- <span id="page-39-0"></span>[12] ZIPF, G. K.: *Human behavior and the principle of least effort: an introduction to human ecology*. Addison-Wesley Press, 1949, ISBN 978-1614273127.
- <span id="page-39-1"></span>[13] ČERMÁK, F.: *Jazyk a jazykověda: přehled a slovníky*. Praha: Karolinum, 2011, ISBN 978-80-246-1946-0.

# <span id="page-40-0"></span>**Přílohy**

### <span id="page-41-0"></span>**Seznam příloh**

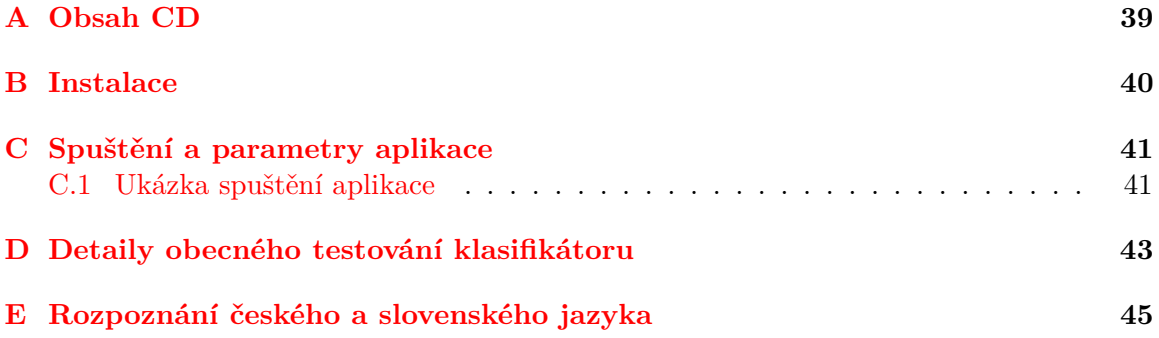

# <span id="page-42-0"></span>**Příloha A**

# **Obsah CD**

- ∙ /detector/ složka obsahující zdrojové kódy hlavní aplikace
- ∙ /neural\_net\_model/ složka obsahující vytvořený model umělé neuronové sítě
- ∙ /scripts/ složka obsahuje pomocné skripty
- ∙ /profiles/ složka obsahuje vytvořené jazykové profily
- ∙ /tests\_data/ složka obsahující testovací sety
- ∙ /results/ složka s výsledky testování
- ∙ /doc/ složka obsahující elektronickou verzi písemné zprávy
- ∙ /doc\_tex/ složka obsahující zdrojové soubory písemné zprávy
- ∙ /video\_poster/ složka obsahuje doprovodné video a plakát k aplikaci
- ∙ /README.txt pokyny k ovládání aplikace
- ∙ /LICENSE\_tools.txt licence použitých nástrojů

### <span id="page-43-0"></span>**Příloha B**

# **Instalace**

Aplikace ke svému spuštění vyžaduje nainstalovaný programovací jazyk Python ve verzi 2.7.6, nebo novější. Jelikož program ke své funkci využívá specializované knihovny, je třeba zajistit jejich instalaci. Aplikaci jsem vyvíjel na operačním systému OS Linux 14.04. Jak jednotlivé knihovny nainstalovat, je uvedeno v následujícím seznamu:

- ∙ NLTK 3.0[1](#page-43-1) jedná se o nástroj, který slouží pro zpracování přirozeného jazyka. Instalaci provedeme příkazem: sudo pip install -U nltk.
- ∙ Theano[2](#page-43-2) patří mezi knihovny jazyka Python a má za úkol optimalizovat vyhodnocení matematických výrazů. Pro instalaci použijeme příkaz: sudo -H pip install ––upgrade ––no-deps git+git://github.com/Theano/Theano.git.

Pro správný běh nástroje Theano, jsou vyžadovány nástroje Numpy<sup>[3](#page-43-3)</sup> a SciPy<sup>[4](#page-43-4)</sup>. Tyto nástroje nainstalujeme příkazem:

sudo apt-get install python-numpy python-scipy python-matplotlib ipython ipython-notebook python-pandas python-sympy python-nose.

- Keras<sup>[5](#page-43-5)</sup> jedná se o knihovnu umělé neuronové sítě. Využívá knihovny Theano pro rychlé zpracování výpočtů. Příkazem sudo pip install keras knihovnu nainstalujeme.
- ∙ Plotly[6](#page-43-6) nástroj pro vytváření analýz a grafů. Instalaci provedeme příkazem: sudo pip install plotly.

<span id="page-43-1"></span><sup>1</sup> <http://www.nltk.org/>

<span id="page-43-2"></span> $\mathrm{^{2}http://deeplearning.net/software/theano/}$  $\mathrm{^{2}http://deeplearning.net/software/theano/}$  $\mathrm{^{2}http://deeplearning.net/software/theano/}$ 

<span id="page-43-3"></span><sup>3</sup> <http://www.numpy.org/>

<span id="page-43-4"></span> $^4$ <http://scipy.org/>

<span id="page-43-5"></span> $5$ <http://keras.io/>

<span id="page-43-6"></span> $^6$ <https://plot.ly/>

### <span id="page-44-0"></span>**Příloha C**

# **Spuštění a parametry aplikace**

Aplikace je určena pro operační systém Linux a pro svoji funkčnost potřebuje několik nástrojů. O jaké nástroje se jedná je uvedeno v příloze [B,](#page-43-0) kde je také popsán postup jak je získat. Celá aplikace je řízena parametry, které jsou popsány v tabulce [C.1.](#page-44-2)

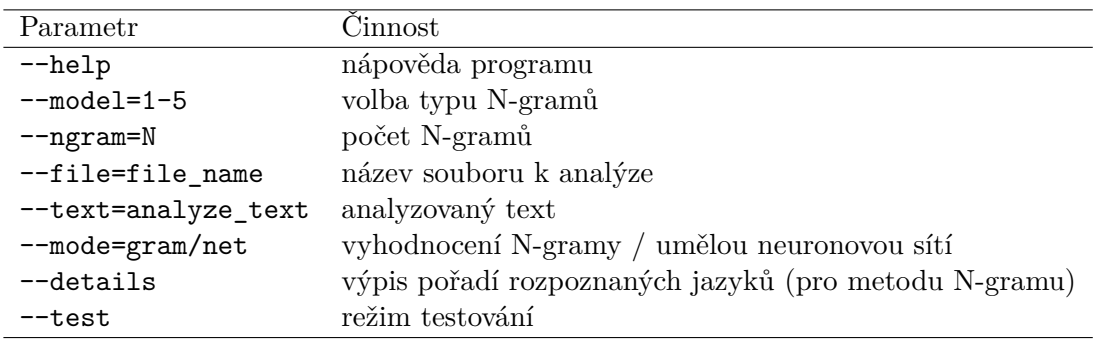

<span id="page-44-2"></span>Tabulka C.1: Parametry aplikace určené k rozpoznání jazyka

#### <span id="page-44-1"></span>**C.1 Ukázka spuštění aplikace**

Pro spuštění aplikace slouží soubor s názvem language detector.py, který je umístěn ve složce zdrojových souborů.

Příklad spuštění aplikace je uveden v následujícím seznamu:

- ∙ Spuštění nápovědy: ./language\_detector.py ––help
- ∙ Spuštění rozpoznání jazyka bez neuronové sítě minimální spuštění: ./language\_detector.py ––mode=gram ––text="english text" Profily jsou porovnávány s profily typu: uni-gram až penta-gram Počet N-gramů ve slovníku: 300
- ∙ Spuštění rozpoznání jazyka bez neuronové sítě: ./language\_detector.py ––mode=gram ––text="english text" ––model=5 Profily jsou porovnávány pouze s penta-gramy Počet N-gramů ve slovníku: 300
- ∙ Spuštění rozpoznání jazyka bez neuronové sítě:
	- ./language\_detector.py ––mode=gram ––text="english text" ––ngram=500

Profily jsou porovnávány s profily typu: uni-gram až penta-gram

Počet N-gramů ve slovníku: 500

∙ Spuštění rozpoznání jazyka bez neuronové sítě:

```
./language_detector.py ––mode=gram ––text="english text" ––model=2,4
––ngram=600
```
Profily jsou porovnávány s profily typu: bi-gram a quad-gram

Počet N-gramů ve slovníku: 600

- ∙ Spuštění rozpoznání jazyka bez neuronové sítě načítání ze souboru: ./language\_detector.py ––mode=gram ––file=text.txt
- ∙ Spuštění rozpoznání jazyka bez neuronové sítě testovací režim:

```
./language_detector.py ––mode=gram ––test
```
Provádí se automatizované testování všech souborů ve složce, která je nastavena uvnitř zdrojového kódu v test.py.

- ∙ Spuštění rozpoznání jazyka pomocí neuronové sítě: ./language\_detector.py ––text="english text"
- ∙ Spuštění rozpoznání jazyka pomocí neuronové sítě načítání ze souboru: ./language\_detector.py ––file="test.txt"
- ∙ Spuštění rozpoznání jazyka pomocí neuronové sítě testovací režim: ./language\_detector.py ––test

Provádí se automatizované testování všech souborů ve složce, která je nastavena uvnitř zdrojového kódu v test.py.

# <span id="page-46-0"></span>**Příloha D**

# **Detaily obecného testování klasifikátoru**

| Velikost slovníku  | 300        |            |          |              |        |       |          |
|--------------------|------------|------------|----------|--------------|--------|-------|----------|
| Počet slov         | 4          | 7          | 10       | 13           | 16     | 20    | 25       |
|                    |            | Uni - gram |          |              |        |       |          |
| Vzdálenost profilu | $61,6\%$   | 78,6%      | 83,8%    | 85,6%        | 90,6%  | 90,4% | 91,8%    |
| Markovský řetězec  | 3,4%       | 1,8%       | 3,4%     | $3,2\%$      | 3,8%   | 7,6%  | 10,4%    |
|                    |            |            |          | $Bi - gram$  |        |       |          |
| Vzdálenost profilu | 82,4%      | 90,2%      | $94\%$   | 94,4%        | 95,6%  | 95,8% | 95,6%    |
| Markovský řetězec  | $81\%$     | 88,2%      | $91,6\%$ | 91\%         | 88,2%  | 93,4% | 92,6%    |
|                    |            |            |          | Tri - gram   |        |       |          |
| Vzdálenost profilu | 85,8%      | 94%        | 93,8%    | 97\%         | 97,4%  | 98,6% | 97,2%    |
| Markovský řetězec  | 86,2%      | 93,6%      | 94,6%    | 97\%         | 97,8%  | 98,2% | 97,4%    |
|                    |            |            |          | Quad - gram  |        |       |          |
| Vzdálenost profilu | $82,6\%$   | 88,4%      | 90%      | 93,8%        | 95,4%  | 97%   | $96,4\%$ |
| Markovský řetězec  | 84,8%      | 92,6%      | 94,2%    | 96,2%        | 97,6%  | 98,6% | 97%      |
|                    |            |            |          | Penta - gram |        |       |          |
| Vzdálenost profilu | 57\%       | 68,2%      | 69,8%    | 72,2%        | 72,6%  | 73,6% | 75%      |
| Markovský řetězec  | $73,8\%$   | 84,6%      | 88,2%    | $93\%$       | 93,4%  | 94,4% | 95,2%    |
|                    | All - gram |            |          |              |        |       |          |
| Vzdálenost profilu | 92,2%      | 97,2%      | 97,6%    | 98,8%        | $99\%$ | 99,6% | 98,4%    |
| Markovský řetězec  | 85,4%      | 95,6%      | 95,8%    | 97%          | 97,6%  | 99%   | 98%      |

<span id="page-46-1"></span>Tabulka D.1: Podrobné výsledky testování závislé na počtu slov textu a typu N-gramu

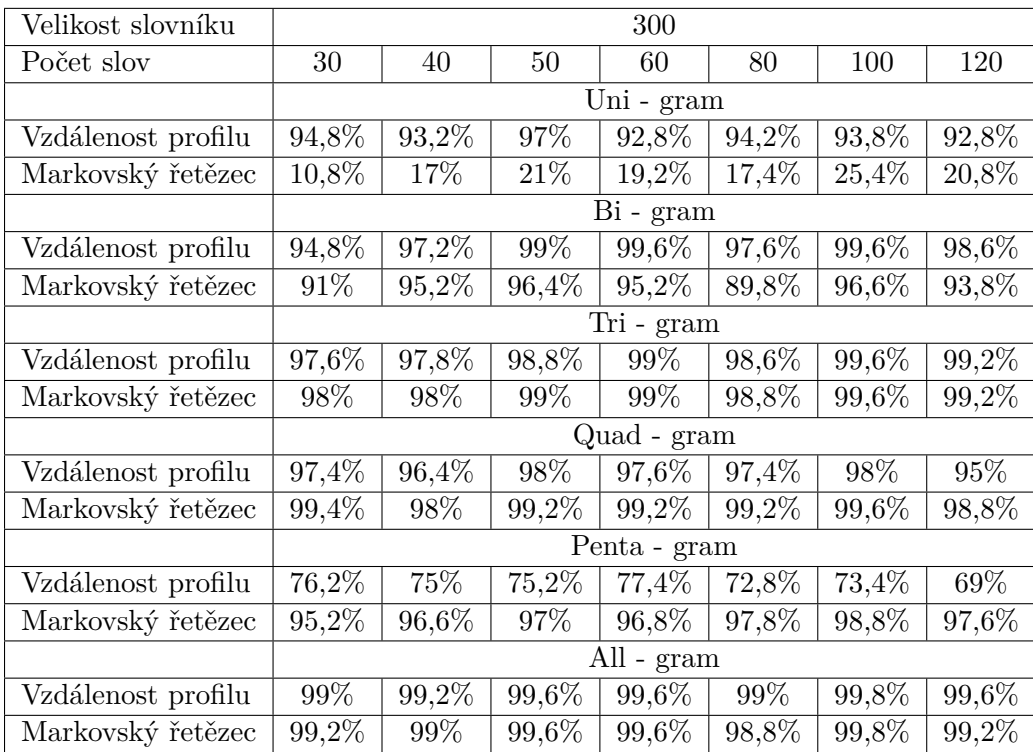

<span id="page-47-0"></span>Tabulka D.2: Podrobné výsledky testování závislé na počtu slov textu a typu N-gramu

### <span id="page-48-0"></span>**Příloha E**

# **Rozpoznání českého a slovenského jazyka**

| Metoda               | Vzdálenost profilů          |                   |                                 |                  |  |  |
|----------------------|-----------------------------|-------------------|---------------------------------|------------------|--|--|
| Identifikovaný jazyk |                             |                   | Vložený jazyk do identifikátoru |                  |  |  |
|                      | $\overline{\text{Ceština}}$ | Cestina           | Slovenština                     | Slovenstina      |  |  |
|                      |                             |                   | Uni - gram                      |                  |  |  |
| Čeština              | 100%                        | $0\%$             | $0\%$                           | $0\%$            |  |  |
| Cestina              | $0\%$                       | 12%               | $\overline{0\%}$                | $\overline{0\%}$ |  |  |
| Slovenština          | $\overline{0\%}$            | $0\%$             | $100\%$                         | $0\%$            |  |  |
| Slovenstina          | $\overline{0\%}$            | 88%               | $\overline{0\%}$                | 100%             |  |  |
| Neznámý              | $0\%$                       | $0\%$             | $0\%$                           | $0\%$            |  |  |
| Ostatní              | $0\%$                       | $0\%$             | $0\%$                           | $0\%$            |  |  |
|                      | Bi - gram                   |                   |                                 |                  |  |  |
| Čeština              | 98%                         | $0\%$             | $0\%$                           | $0\%$            |  |  |
| Cestina              | $0\%$                       | 62\%              | $0\%$                           | $2\%$            |  |  |
| Slovenština          | $2\%$                       | $0\%$             | $100\%$                         | $0\%$            |  |  |
| Slovenstina          | $0\%$                       | 38%               | $0\%$                           | 98%              |  |  |
| Neznámý              | $0\%$                       | $0\%$             | $0\%$                           | $0\%$            |  |  |
| Ostatní              | $0\%$                       | $0\%$             | $0\%$                           | $0\%$            |  |  |
|                      |                             |                   | Tri - gram                      |                  |  |  |
| Čeština              | 96%                         | $\overline{0\%}$  | $0\%$                           | $\overline{0\%}$ |  |  |
| Cestina              | $0\%$                       | 78%               | $0\%$                           | $0\%$            |  |  |
| Slovenština          | $4\%$                       | $0\%$             | 100%                            | $0\%$            |  |  |
| Slovenstina          | $\overline{0\%}$            | $\overline{22\%}$ | $0\%$                           | 100%             |  |  |
| Neznámý              | $0\%$                       | $0\%$             | $0\%$                           | $0\%$            |  |  |
| Ostatní              | $0\%$                       | $\overline{0\%}$  | $0\%$                           | $0\%$            |  |  |

<span id="page-48-1"></span>Tabulka E.1: Výsledek testování českého a slovenského jazyka s diakr. a bez diakr.

| Metoda               | Vzdálenost profilů |                   |                                 |                  |  |  |
|----------------------|--------------------|-------------------|---------------------------------|------------------|--|--|
| Identifikovaný jazyk |                    |                   | Vložený jazyk do identifikátoru |                  |  |  |
|                      | Čeština            | Cestina           | Slovenština                     | Slovenstina      |  |  |
|                      |                    |                   | Quad - gram                     |                  |  |  |
| Čeština              | $84\%$             | $\overline{0\%}$  | $\overline{0\%}$                | $\overline{0\%}$ |  |  |
| Cestina              | $0\%$              | 80%               | $0\%$                           | $0\%$            |  |  |
| Slovenština          | $2\%$              | $0\%$             | 100%                            | $0\%$            |  |  |
| Slovenstina          | $0\%$              | $20\%$            | $0\%$                           | 100%             |  |  |
| Neznámý              | 14%                | $0\%$             | $0\%$                           | $0\%$            |  |  |
| Ostatní              | $0\%$              | $0\%$             | $\overline{0\%}$                | $\overline{0\%}$ |  |  |
|                      | Penta - gram       |                   |                                 |                  |  |  |
| Čeština              | $\overline{2\%}$   | $0\%$             | $0\%$                           | $0\%$            |  |  |
| Cestina              | $\overline{0\%}$   | 12%               | $\overline{0\%}$                | $\overline{0\%}$ |  |  |
| Slovenština          | $0\%$              | $0\%$             | 86\%                            | $0\%$            |  |  |
| Slovenstina          | $0\%$              | $2\%$             | $0\%$                           | 88%              |  |  |
| Neznámý              | 98%                | 86\%              | 14%                             | 12%              |  |  |
| Ostatní              | $0\%$              | $0\%$             | $0\%$                           | $0\%$            |  |  |
|                      |                    |                   | All - gram                      |                  |  |  |
| Čeština              | 98%                | $0\%$             | $0\%$                           | $0\%$            |  |  |
| Cestina              | $0\%$              | 80%               | $0\%$                           | $0\%$            |  |  |
| Slovenština          | $\overline{2\%}$   | $0\%$             | 100%                            | $0\%$            |  |  |
| Slovenstina          | $\overline{0\%}$   | $\overline{20\%}$ | $0\%$                           | 100%             |  |  |
| Neznámý              | $\overline{0\%}$   | $0\%$             | $\overline{0\%}$                | $0\%$            |  |  |
| Ostatní              | $0\%$              | $0\%$             | $0\%$                           | $0\%$            |  |  |

<span id="page-49-0"></span>Tabulka E.2: Výsledek testování českého a slovenského jazyka s diakr. a bez diakr.

| Metoda               | Markovský řetězec |                   |                                 |                  |  |  |
|----------------------|-------------------|-------------------|---------------------------------|------------------|--|--|
| Identifikovaný jazyk |                   |                   | Vložený jazyk do identifikátoru |                  |  |  |
|                      | Čeština           | Cestina           | Slovenština                     | Slovenstina      |  |  |
|                      |                   |                   | Uni - gram                      |                  |  |  |
| Čeština              | 98%               | $\overline{0\%}$  | $0\%$                           | $0\%$            |  |  |
| Cestina              | $0\%$             | $0\%$             | $0\%$                           | $0\%$            |  |  |
| Slovenština          | $0\%$             | $0\%$             | 88%                             | $0\%$            |  |  |
| Slovenstina          | $0\%$             | $0\%$             | $0\%$                           | $0\%$            |  |  |
| Neznámý              | $2\%$             | 100%              | 12%                             | 100%             |  |  |
| Ostatní              | $0\%$             | $0\%$             | $\overline{0\%}$                | $0\%$            |  |  |
|                      | Bi - gram         |                   |                                 |                  |  |  |
| Čeština              | 98%               | $0\%$             | $0\%$                           | $0\%$            |  |  |
| Cestina              | $0\%$             | 32%               | $0\%$                           | $\overline{0\%}$ |  |  |
| Slovenština          | $\overline{2\%}$  | $0\%$             | 100%                            | $0\%$            |  |  |
| Slovenstina          | $0\%$             | 68%               | $0\%$                           | 98%              |  |  |
| Neznámý              | $0\%$             | $0\%$             | $0\%$                           | $0\%$            |  |  |
| Ostatní              | $0\%$             | $0\%$             | $0\%$                           | $2\%$            |  |  |
|                      |                   |                   | Tri - gram                      |                  |  |  |
| Čeština              | 96%               | $0\%$             | $0\%$                           | $0\%$            |  |  |
| Cestina              | $0\%$             | 74%               | $0\%$                           | $0\%$            |  |  |
| Slovenština          | $4\%$             | $\overline{0\%}$  | 100%                            | $\overline{0\%}$ |  |  |
| Slovenstina          | $0\%$             | $\overline{26\%}$ | $0\%$                           | 100%             |  |  |
| Neznámý              | $0\%$             | $0\%$             | $0\%$                           | $0\%$            |  |  |
| Ostatní              | $0\%$             | $0\%$             | $0\%$                           | $0\%$            |  |  |

<span id="page-50-0"></span>Tabulka E.3: Výsledek testování českého a slovenského jazyka s diakr. a bez diakr.

| Metoda               | Markovský řetězec |                                 |                  |                  |  |  |  |  |
|----------------------|-------------------|---------------------------------|------------------|------------------|--|--|--|--|
| Identifikovaný jazyk |                   | Vložený jazyk do identifikátoru |                  |                  |  |  |  |  |
|                      | Čeština           | Cestina                         | Slovenština      | Slovenstina      |  |  |  |  |
|                      |                   |                                 | Quad - gram      |                  |  |  |  |  |
| Čeština              | 96%               | $0\%$                           | $0\%$            | $0\%$            |  |  |  |  |
| Cestina              | $0\%$             | 80%                             | $0\%$            | $0\%$            |  |  |  |  |
| Slovenština          | $4\%$             | $0\%$                           | 100%             | $0\%$            |  |  |  |  |
| Slovenstina          | $0\%$             | 20%                             | $0\%$            | 100%             |  |  |  |  |
| Neznámý              | $\overline{0\%}$  | $\overline{0\%}$                | $\overline{0\%}$ | $\overline{0\%}$ |  |  |  |  |
| Ostatní              | $0\%$             | $\overline{0\%}$                | $\overline{0\%}$ | $\overline{0\%}$ |  |  |  |  |
|                      | Penta - gram      |                                 |                  |                  |  |  |  |  |
| Čeština              | 88%               | $0\%$                           | $0\%$            | $\overline{0\%}$ |  |  |  |  |
| Cestina              | $\overline{0\%}$  | 58%                             | $0\%$            | $0\%$            |  |  |  |  |
| Slovenština          | 12%               | $0\%$                           | $100\%$          | $0\%$            |  |  |  |  |
| Slovenstina          | $0\%$             | 42%                             | $0\%$            | 100%             |  |  |  |  |
| Neznámý              | $0\%$             | $0\%$                           | $0\%$            | $0\%$            |  |  |  |  |
| Ostatní              | $0\%$             | $0\%$                           | $0\%$            | $0\%$            |  |  |  |  |
|                      |                   |                                 | All - gram       |                  |  |  |  |  |
| Čeština              | 98%               | $0\%$                           | $0\%$            | $\overline{0\%}$ |  |  |  |  |
| Cestina              | $0\%$             | $\overline{78\%}$               | $0\%$            | $0\%$            |  |  |  |  |
| Slovenština          | $\overline{2\%}$  | $\overline{0\%}$                | 100%             | $\overline{0\%}$ |  |  |  |  |
| Slovenstina          | $0\%$             | 22\%                            | $0\%$            | $100\%$          |  |  |  |  |
| Neznámý              | $0\%$             | $0\%$                           | $0\%$            | $0\%$            |  |  |  |  |
| Ostatní              | $0\%$             | $0\%$                           | $0\%$            | $0\%$            |  |  |  |  |

<span id="page-51-0"></span>Tabulka E.4: Výsledek testování českého a slovenského jazyka s diakr. a bez diakr.